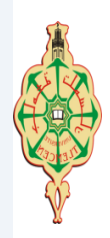

REPUBLIQUE ALGERIENNE DEMOCRATIQUE ET POPULAIRE MINISTERE DE L'ENSEIGNEMENT SUPERIEURE ET DE LA RECHERCHE SCIENTIFIQUE

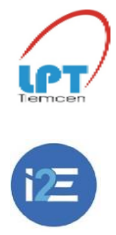

**UNIVERSITE ABOU-BEKR BELKAID - TLEMCEN**

## MEMOIRE

Présenté à :

#### FACULTE DES SCIENCES – DEPARTEMENT DE PHYSIQUE

Pour l'obtention du diplôme de :

## MASTER EN PHYSIQUE DECRET 1275

Spécialité : Physique des plasmas

Par :

## **Khadidja Benyahia**

Sur le thème

## **Découpe et gravure du verre par laser : Fabrication de verrerie de laboratoire.**

Soutenu publiquement le Samedi 07 Octobre 2023 à Tlemcen devant le jury composé de :

Djamel Kalaïdji Professeur Université de Tlemcen Président Zeyneb Bedrane Professeure Université de Tlemcen Encadrante Sofiane Soulimane Professeur Université de Tlemcen Examinateur Djamil Merad Boudia MCA Université de Tlemcen Examinateur Wassila Rachedi MCA Université de Tlemcen Examinatrice

*Laboratoire de physique théorique (LPT) Année Universitaire : 2022 ~ 2023*

## *Dédicace*

*Je dédie ce modeste travail :*

#### *À mes très chers parents, ma raison de vivre*

*Tous les mots du monde ne sauraient exprimer la gratitude, l'amour et le respect que j'ai envers vous. Vous m'avez tout donné, et c'est à vous que je dois ma réussite, vous m'avez toujours guidé à travers les hauts et les bas de la vie, et je suis extrêmement reconnaissante d'avoir des parents aussi merveilleux que vous. Vous êtes un exemple de force, de compassion et d'amour, et je ferais de mon mieux pour demeurer votre fierté.*

#### *À mes frères et à mon unique sœur, mon pilier*

*« Mohammed El Amine », « Walid » et « Fatima Zohra » Vous êtes ma source inépuisable de soutien, d'amour et d'inspiration, votre encouragement inconditionnel m'a permis de persévérer dans les moments les plus difficiles tout au long de mon parcourt, je vous aime.*

### *À mes professeurs*

*Qui m'ont guidé, appris, et partagé leur précieuse expertise et leur connaissances, que dieu vous attribue sa miséricorde.*

#### *À ma chère tante « Hafida »*

*Qui m'a toujours considérée comme sa propre fille, je t'aime et je te suis éternellement reconnaissante pour tout.*

### *À mes ami(e)s*

*Avec qui j'ai partagé les joies et les peines de cette aventure, et qui sont aujourd'hui témoins de mon succès.*

*À toutes les personnes qui ont contribué de près ou de loin à la réalisation de ce mémoire.*

#### *Et enfin*

### *À moi-même*

*Pour la persévérance, la détermination et les heures de travail acharné que j'ai investies pour atteindre cet objectif. Ce mémoire est le fruit de ma passion et de mon engagement envers mon domaine d'études.*

*Que cette dédicace témoigne de ma reconnaissance envers tous ceux qui ont fait partie de ce voyage académique et de ma gratitude pour les opportunités qu'il m'a offertes.*

*Khadidja Benyahia.*

## *Remerciements*

Au nom de dieu le clément et le miséricordieux, louange à Allah le tout puissant pour m'avoir donné la force et le courage de mener à bien cette quête de réussite.

Je tiens à remercier profondément mon encadrante Mme Zeyneb Bedrane, professeur au département de physique, faculté des sciences, université de Tlemcen d'avoir accepté de diriger ce travail et de m'avoir guidé tout en étant toujours à l'écoute, qu'elle trouve ici l'expression de ma gratitude pour la confiance qu'elle m'a accordée, sa disponibilité à tout moment et sa patience à mon égard.

J'exprime humblement mes remercîments et ma reconnaissance à Mr Djamel Kalaïdji professeur à la faculté des sciences de l'université de Tlemcen d'avoir bien voulu présider le jury.

Je remercie également Mme Wassila Rachedi maitre de conférences 'A' à la faculté des sciences de l'université de Tlemcen pour l'honneur qu'elle m'a attribué en acceptant d'examiner ce modeste travail.

Mes sincères remerciments à Mr Djamil Merad Boudia, maitre de conférence 'A' à la faculté des sciences économiques, commerciales et des sciences de gestion de l'université de Tlemcen, pour ses conseils, son aide et d'avoir accepté d'examiner ce travail.

Je remercie Mr Sofiane Soulimane, professeur à la faculté de technologie de l'université de Tlemcen pour son aide et ses conseils précieux, et d'avoir accepté d'examiner ce travail.

Mes remerciments à ma cousine Soraya ainsi qu'à toute ma famille pour leurs soutiens.

Je remercie l'équipe du laboratoire de physique théorique, de la directrice aux ingénieurs pour leur accueil chaleureux et leurs encouragements.

Un grand merci au centre I2E de l'université de Tlemcen, pour les formations et l'assistance durant cette année.

L'expression de mes remerciments les plus chaleureux s'adressent à ma meilleure amie et ma confidente Khadidja Bentayeb qui n'a jamais douté de mes compétences et qui a toujours cru en moi, merci pour tout, et sur tout d'avoir fait face aux aléas de la vie à mes côtés.

J'adresse ma gratitude et ma reconnaissance à mes très chères amies Imene Bouabdellah, Manel Bouchenaki et Asma-Farah Sekkal-Haddouche pour leur dévouement inconditionnel et leurs encouragements ainsi que leur soutien moral, que dieu préserve cette belle amitié.

Afin de n'oublier personne, mes vifs remercîments s'adressent à tous ceux qui ont contribué de loin ou de près à la réalisation de ce modeste travail.

*Khadidja Benyahia.*

## *Reconnaissance*

J'adresse l'expression de mes remerciments les plus profonds aux départements de physique et de chimie de la faculté des sciences de l'Université de Tunis «EL Manar» pour avoir accepté de m'accueillir et m'avoir permis d'utiliser leur matériel à mon aise afin de réaliser mon travail.

Je remercie de tout cœur le professeur Mourad Telmini directeur du Laboratoire de Spectroscopie Atomique Moléculaire & Applications (LSAMA) à la faculté des sciences de l'université de Tunis pour sa bienveillance à mon égard et ses encouragements qu'il trouve ici l'expression de ma gratitude et mon respect.

Tout les remerciments du monde ne suffiront pas pour rendre grâce au professeur Noureddine Raouafi directeur du laboratoire de Chimie Analytique et d'Electrochimie à la faculté des sciences de l'université de Tunis, sans qui ce projet n'aurait jamais vu le jour pour m'avoir intégré dans son équipe et pour son aide précieuse, pour tout le savoir qu'il m'a inculqué et sa patience sans limite, qu'il accepte l'expression de mon entière reconnaissance.

Mes vifs remerciments et gratitudes vont vers le professeur Nejm-Eddine Jaidane ex directeur du « LSAMA » à l'a faculté des sciences de l'université de Tunis pour m'avoir ouvert ses portes et offert l'opportunité de travailler avec ses collègues de différents départements.

Un merci bien particulier s'adresse aux docteurs Mohammed Mastouri, Omaima Abidi et Sabrine Baachaoui que j'ai côtoyé au « LSAMA » et au laboratoire de Chimie Analytique et électrochimie pour leurs encouragements, leur aide et leur dévouement.

Merci à tous mes collègues tunisiens qui ont contribué à la réalisation de ce modeste travail, j'espère que la vie nous offrira d'autres opportunités de collaborations scientifiques.

*Khadidja Benyahia.*

# Table des matières

## [Introduction générale](#page-11-0) 6

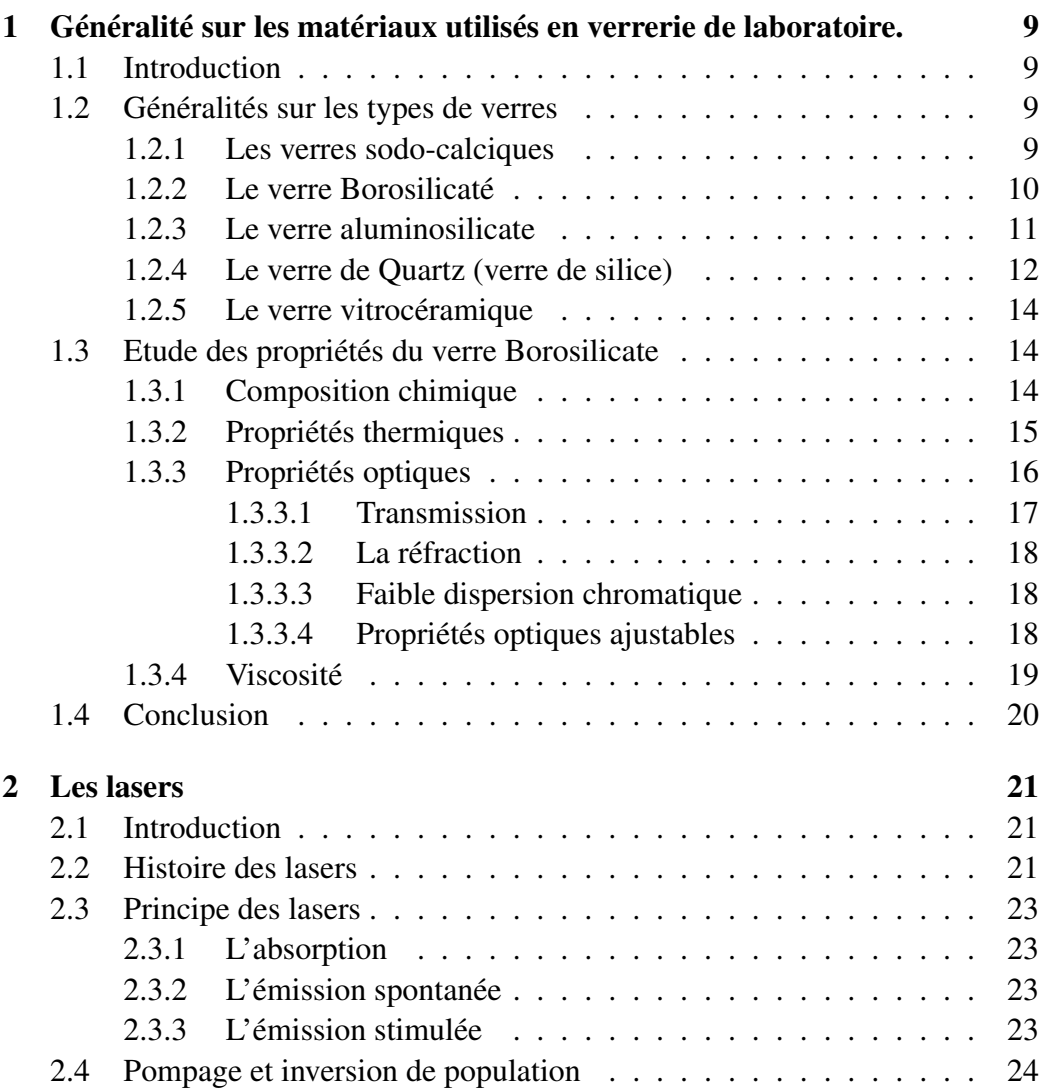

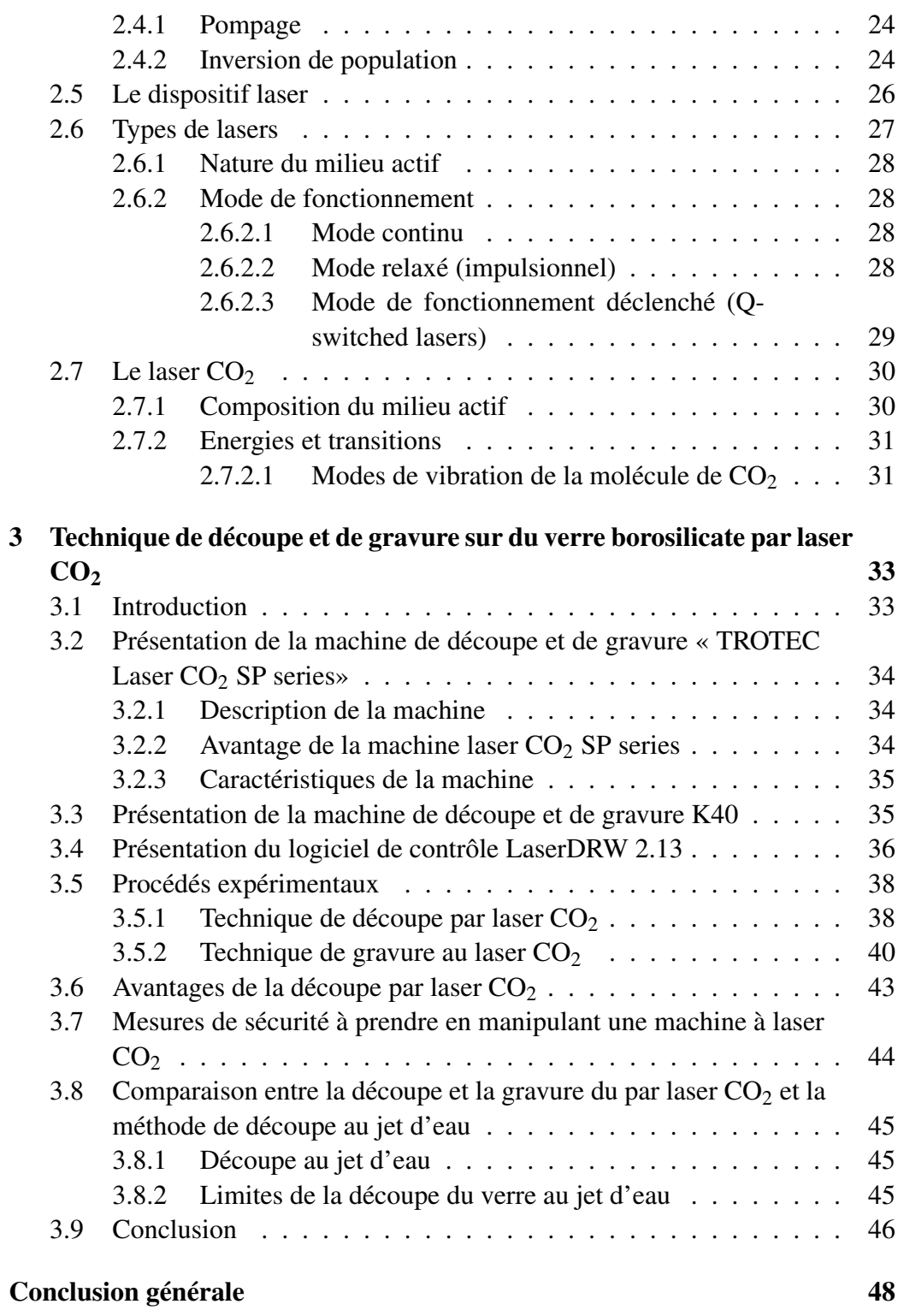

# Table des figures

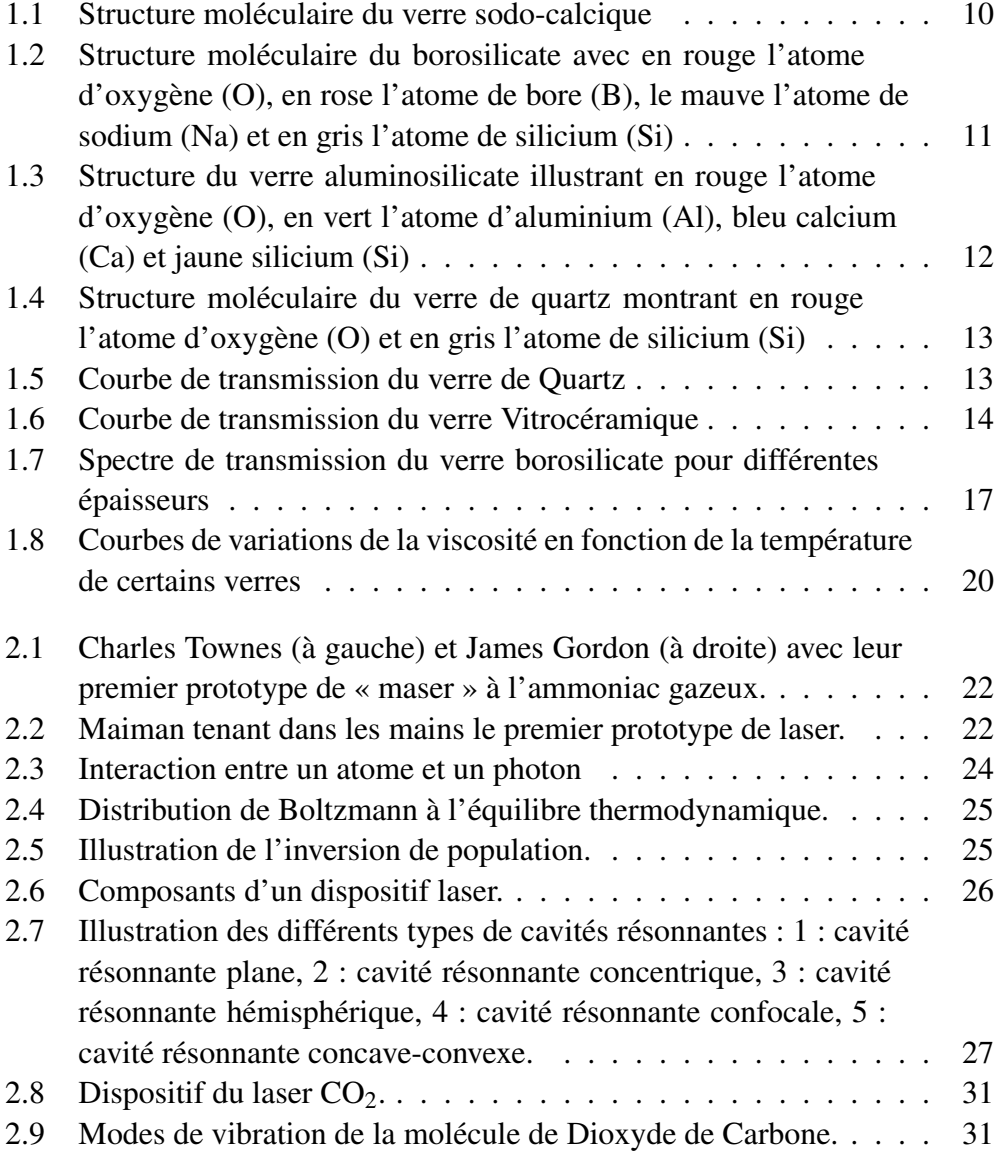

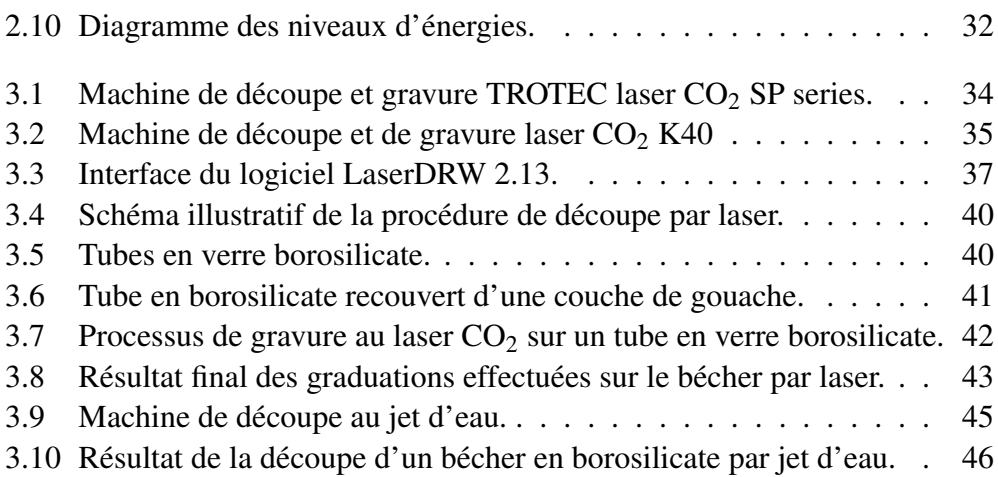

# Liste des tableaux

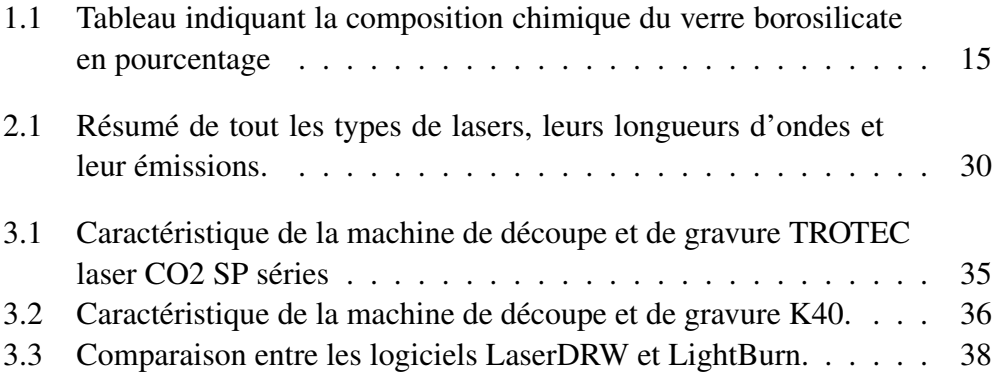

## <span id="page-11-0"></span>Introduction générale

La verrerie de laboratoire joue un rôle fondamental dans la recherche scientifique et l'innovation technologique depuis des siècles. Les récipients en verre, tels que les flacons, les tubes à essai, les éprouvette. . .etc, constituent des outils essentiels pour faire des expérimentations et des d'analyses. La précision, la résistance chimique et la transparence optique du verre en font le matériau adéquat pour de telles applications. Cependant, la personnalisation, le marquage, la découpe et la fabrication de verrerie de laboratoire sur mesure ont longtemps été des défis techniques.

La méthode artisanale consiste à fabriquer de la verrerie scientifique en utilisant des scies et des techniques de découpe par jet d'eau, capables de provoquer des fissures dans le verre, et il y a toujours recours à la cuisson et la re-cuisson du matériau, ce qui demande une maitrise sans pareille, de grandes quantités d'énergie et beaucoup de temps car il faut attendre que le verre fige pour le retravailler, de plus c'est une méthode qui n'est pas pratiquée en Algérie, depuis des années, il n y a plus d'artisans verriers, donc toute la verrerie est importée de l'étranger. Et avec la nouvelle loi de finance 2020 qui a arrêter l'importation, le marcher algérien connais une crise en ce qui concerne la verrerie.

La nouveauté qu'apporte ce projet innovant est d'introduire la technologie laser dans le processus de fabrication de verrerie de laboratoire, ceci permet d'économiser du temps et de l'énergie et améliorer la précision, la personnalisation.

L'application de la technologie laser à la découpe du verre est une voie de développement à long terme pour l'industrie de transformation du verre. De plus, la technologie de gravure laser est capable de graver des motifs complexes avec une grande précision, ce qui offre des opportunités de développement sans précédent aux fabricants de verre.

Cette technique innovante présente les avantages suivants :

- Coupe sans contact, ne provoque aucune fissure sur la surface du verre et aucun débris sur le tranchant, ce qui améliore considérablement le taux de qualification des produits verriers. De plus, il n y a pas d'usure d'outil pendant le processus de découpe laser du verre, ce qui permet d'économiser beaucoup de coûts de maintenance pour les utilisateurs.
- Haute précision : le processus de coupe est entièrement automatisé, ce qui évite toute erreur causée par une intervention manuelle. De plus, le faisceau laser se concentre sur un très petit point lumineux et se déplace automatiquement selon la trajectoire prédéfinie du système de contrôle. Pour les entreprises qui ont besoin de produire en masse des produits en verre, le verre découpé au laser peut les aider à améliorer considérablement la qualité des produits.
- Haut degré d'automatisation avec une grande adaptabilité et flexibilité. Il a des capacités de coupe de profilage illimitées, une coupe automatique facile à réaliser. Et il peut être appliqué à une variété de matériaux en verre.
- Le verre gravé au laser peut traiter des motifs complexes et ne casse pas la structure profonde du verre. Cela fait que la valeur artistique et la valeur marchande des produits en verre ont été améliorées qualitativement dans tous les domaines de la vie.

Si ce projet verra le jour, il prendra en main le marché Algérien pour subvenir aux besoins des hôpitaux, des laboratoires universitaires, les laboratoires d'analyses et régler définitivement le problème de l'importation. Sans oublier que les produits seront vendus à tarifs réduits puisque c'est de la production locale donc pas de taxes d'impositions qui font augmenter le prix de la marchandise.

Nous avons essayé de faire une étude de marché que nous avons présenté dans un Business Model Canevas, nous avons aussi tenue à présenter la partie théorique que nous avons divisée en trois chapitres qui traitent cette thématique de manière cohérente. Le premier aborde les matériaux de façon générale ainsi que leurs caractéristiques en termes de résistance thermique, composition chimique etc. Les caractéristiques uniques du matériau de base pour la verrerie de laboratoire on également été passé en revue.

Dans le second chapitre nous avons étudié les lasers et leurs propriétés de façon générale et le laser  $CO<sub>2</sub>$  en particulier (sa composition en gaz, les niveaux d'énergie, les transitions) et montrer ses caractéristiques pour le traitement du bo-

#### Introduction générale

#### rosilicate.

Le troisième chapitre aborde en détails la technique de découpe et de gravure du verre borosilicate pour fabriquer un bécher en exploitant une machine de découpe et de gravure qui fonctionne au laser  $CO<sub>2</sub>$ . Nous avons présenté une méthodologie rigoureuse basée sur des expérimentations détaillées pour étudier la gravure et la découpe du verre par laser CO<sub>2</sub>, en mettant l'accent sur la précision des processus. Enfin, nous avons discuté des implications potentielles pour l'industrie de la verrerie de laboratoire, tout en soulignant les possibilités d'innovation et de personnalisation que procure cette technologie.

Ce travail se propose d'explorer en profondeur l'application du laser  $CO<sub>2</sub>$  et ses propriétés dans la gravure et la découpe du verre borosilicate dans le traitement et la fabrication de verrerie de laboratoire. Nous avons immergé dans les aspects techniques, les défis, les avantages cette approche innovante. L'objectif est de contribuer à la compréhension du fonctionnement des lasers et les propriétés du matériau étudié, d'identifier les paramètres exacts pour obtenir les meilleurs résultats, et de montrer que la technologie laser  $CO<sub>2</sub>$  apporte une innovation dans la méthode artisanale de fabrication de verres scientifiques et d'exploiter les avantages de cette approche révolutionnaire.

## <span id="page-14-0"></span>Chapitre 1

# Généralité sur les matériaux utilisés en verrerie de laboratoire.

### <span id="page-14-1"></span>1.1 Introduction

Le verre est une substance amorphe obtenue par fusion et refroidissement rapide de matériaux tels que le sable, la chaux et la soude. Sa composition varie en fonction des applications spécifiques auxquelles il est destiné, conduisant à une gamme diversifiée de types de verre. En verrerie de laboratoire, le choix du type de verre approprié est crucial pour garantir la fiabilité, la sécurité et la précision des expériences et des mesures effectuées [\[1\]](#page-63-0).

Dans cette étude, nous explorerons en détail les types de verres utilisés couramment en verrerie de laboratoire. Nous examinerons les propriétés uniques de chaque type de verre, leurs avantages et leurs limites, ainsi que leurs applications spécifiques dans le contexte de la recherche scientifique et de l'analyse. De la verrerie résistante aux hautes températures aux instruments de précision nécessaires pour des mesures minutieuses, chaque type de verre joue un rôle spécifique dans le processus de découverte scientifique.

### <span id="page-14-2"></span>1.2 Généralités sur les types de verres

#### <span id="page-14-3"></span>1.2.1 Les verres sodo-calciques

Le verre sodo-calcique ou communément appelé verre ordinaire, est composé de 70 % de silice, 13% de soude et 5% de chaux, ces composants sont mélangés à des températures très hautes pour obtenir ce type de verre [\[1,](#page-63-0) [2\]](#page-63-1).

Industriellement, on l'utilise pour la fabrication de verre à usage alimentaire comme les bouteilles, les bocaux et les flacons de conservation de produits pharmaceutiques et parapharmaceutiques. C'est un verre peu coûteux, c'est pour cela qu'on le trouve dans divers domaines comme l'architecture, la décoration, l'industrie,...etc [\[1,](#page-63-0) [2\]](#page-63-1).

Caractéristiques [\[1,](#page-63-0) [2\]](#page-63-1) :

- C'est un verre très sensible aux changements de températures.
- Utilisable à une température entre 80°C et 90°C.
- Stable chimiquement, en revanche, très sensible aux chocs thermiques.
- Possibilité de le trempé afin d'améliorer ses capacités de résistance thermique et sa température de service.
- C'est un bon diélectrique.
- <span id="page-15-1"></span>— Grande capacité de transmettre le spectre visible de la lumière.

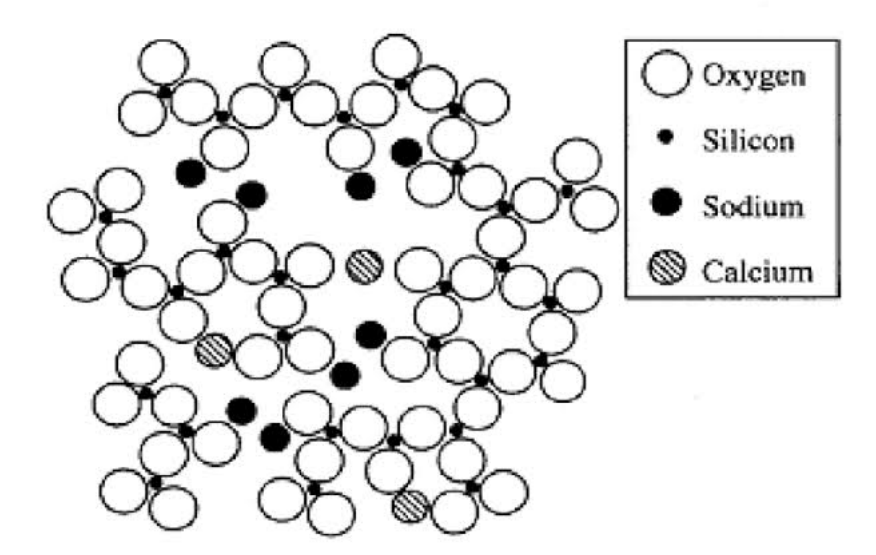

FIGURE 1.1 – Structure moléculaire du verre sodo-calcique [\[3\]](#page-63-2)

#### <span id="page-15-0"></span>1.2.2 Le verre Borosilicaté

Composé essentiellement de silice (80%), et 13% de trioxyde de bore, 4% d'oxyde alcalins et de 2% à 7% d'alumine. C'est un verre très résistant aux chocs

thermiques, d'apparence claire, on favorise son utilisation dans la fabrication de verrerie de laboratoire tels que les tubes à essais, les fioles jaugées, les burettes, les béchers, les boites de pétris, ...etc. Sa malléabilité permet de créer différents designs. On l'utilise aussi pour l'isolation (fibres de verre) et le stockage de déchets radioactifs [\[2,](#page-63-1) [4\]](#page-63-3).

Caractéristique :

- Grande résistance aux chocs thermiques et mécaniques.
- Une grande résistance à l'agressivité des substances chimiques.
- <span id="page-16-1"></span>— Son coefficient de dilatation thermique est faible.

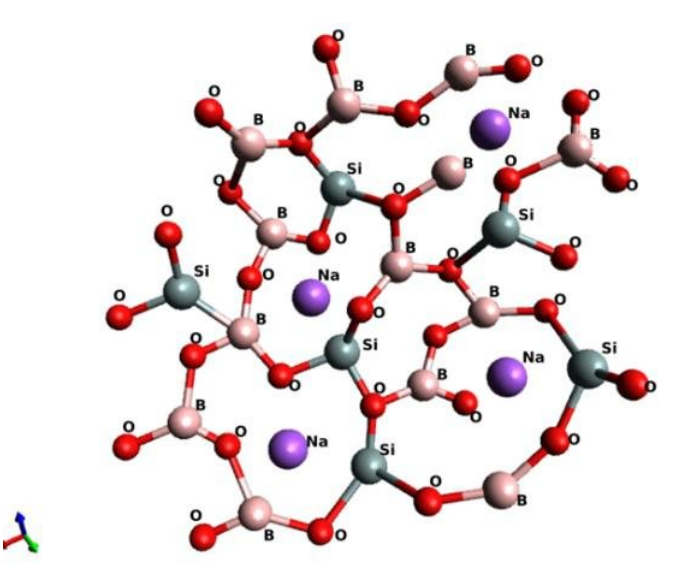

FIGURE 1.2 – Structure moléculaire du borosilicate avec en rouge l'atome d'oxygène (O), en rose l'atome de bore (B), le mauve l'atome de sodium (Na) et en gris l'atome de silicium (Si) [\[5\]](#page-63-4).

#### <span id="page-16-0"></span>1.2.3 Le verre aluminosilicate

C'est un verre de très forte teneur en alcalin (supérieure à 10%). Principalement composé d'alumine  $(A_2O_3)$  et de silice  $(S_1O_2)$ . Il a la particularité d'être résistant aux ratures et aux impacts, et il est utilisé pour fabriquer des cuvettes utilisées en spectroscopie (pour les spectrophotomètres), des lames de microscopes ainsi que pour fabriquer de l'équipement d'optiques et des composants optoélectroniques [\[2,](#page-63-1) [6\]](#page-63-5).

Caractéristiques [\[2\]](#page-63-1) :

- Flexible et ultra fin.
- Résistant aux chocs thermiques.
- <span id="page-17-1"></span>— Possède un faible coefficient de dilatation.

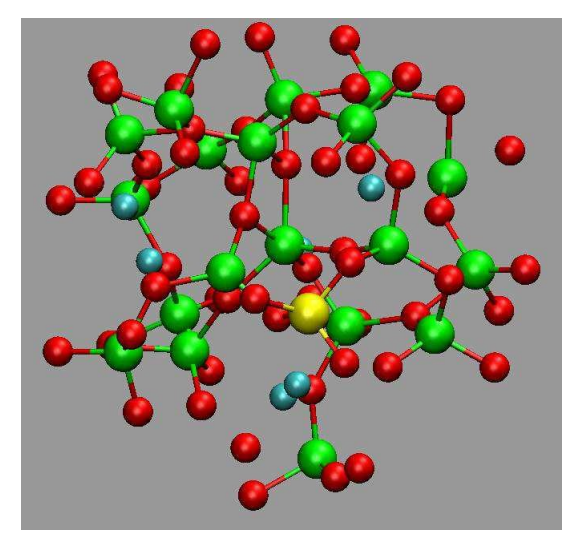

FIGURE 1.3 – Structure du verre aluminosilicate illustrant en rouge l'atome d'oxygène (O), en vert l'atome d'aluminium (Al), bleu calcium (Ca) et jaune silicium (Si) [\[6\]](#page-63-5).

#### <span id="page-17-0"></span>1.2.4 Le verre de Quartz (verre de silice)

C'est un verre de qualité supérieur obtenu en faisant fondre des cristaux de quartz très purs ou du sable à très haute teneur en silice, dans des fourneaux à 2000°C, chauffé de manière électrique ou en utilisant des combustibles de gaz et d'oxygène [\[2,](#page-63-1) [7\]](#page-63-6).

Idéal pour la fabrication de tous types d'équipement de laboratoire, composants électroniques, équipement de télécommunication tel que la fibre optique.

Caractéristiques [\[2\]](#page-63-1) :

- Faible coefficient de dilatation thermique ce qui le rend très résistant.
- Point de fusion est de 1710 °C.
- Faible conductivité thermique.
- Très résistant à la compression.
- Excellente transmission dans l'infrarouge et les ultra-violets.
- <span id="page-18-0"></span>— Un excellent isolant, même à très hautes températures, c'est pour cela qu'on l'utilise dans la conception des composants électroniques et les semiconducteurs.

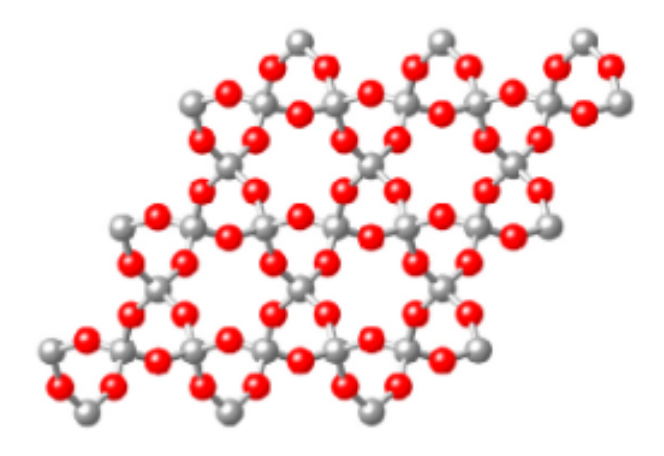

<span id="page-18-1"></span>FIGURE 1.4 – Structure moléculaire du verre de quartz montrant en rouge l'atome d'oxygène (O) et en gris l'atome de silicium (Si) [\[7\]](#page-63-6).

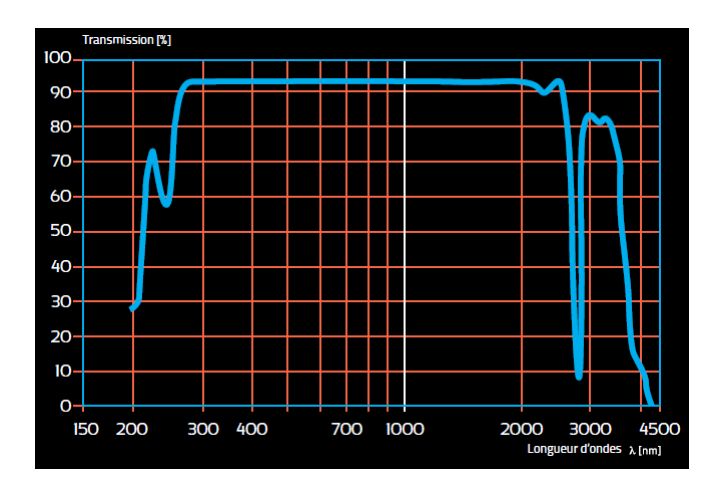

FIGURE 1.5 – Courbe de transmission du verre de Quartz [\[2\]](#page-63-1).

#### <span id="page-19-0"></span>1.2.5 Le verre vitrocéramique

La vitrocéramique est produite par la cristallisation d'un verre massif (comme les silicates de métaux alcalins et de métaux alcalino-terreux, les aluminosilicates) en utilisant des procédés thermiques adéquats. C'est un matériau constitué d'une phase cristalline et d'une phase amorphe qui a été accidentellement créer par l'américain *Stanley Donald Stookey* qui travaillait sur du verre de lithium silicate, le four était déréglé, la plaque subit donc une température de 800°C (au lieu de 450°). Lorsque Stookey sort la plaque du four il découvre qu'elle est devenue opaque, semi-cristalline et présentait une solidité beaucoup plus élevée que le verre origine l[\[2,](#page-63-1) [8\]](#page-63-7).

Caractéristiques [\[2\]](#page-63-1) :

- Clarté et transparence.
- Faible dilatation thermique.
- <span id="page-19-3"></span>— Grande résistance à la température et aux chocs mécaniques.

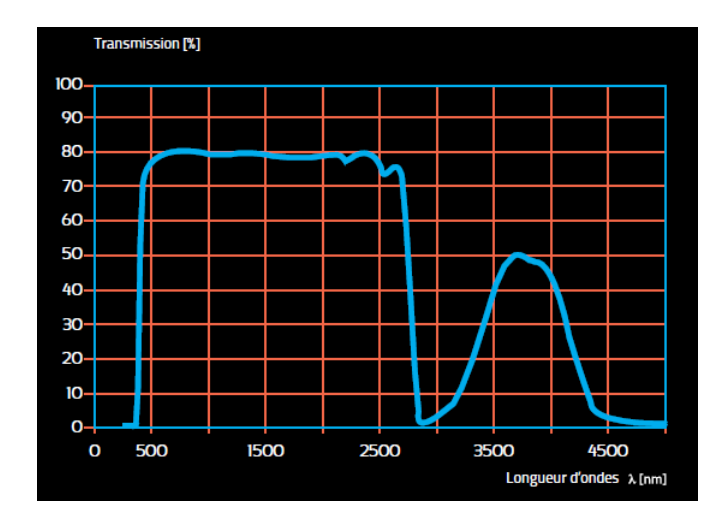

FIGURE 1.6 – Courbe de transmission du verre Vitrocéramique [\[2\]](#page-63-1).

### <span id="page-19-1"></span>1.3 Etude des propriétés du verre Borosilicate

#### <span id="page-19-2"></span>1.3.1 Composition chimique

Le verre borosilicaté est très résistant aux différents types d'acides, à l'eau, aux solutions salines, aux mélanges organiques et aux halogènes, à l'exception de l'acide fluorhydrique (HF), l'acide phosphorique (H3PO4) et les solutions à haute concentration alcaline qui peuvent altérer le verre. De plus il a la particularité d'être inerte chimiquement, c'est-à-dire qu'il ne réagit pas avec les substances avec lesquelles il entre en contact, c'est pour ça qu'on l'utilise pour stocker les produits chimiques à long terme [\[4\]](#page-63-3).

Ces propriétés de résistance sont dues à sa composition chimique qui est résumée dans le tableau suivant :

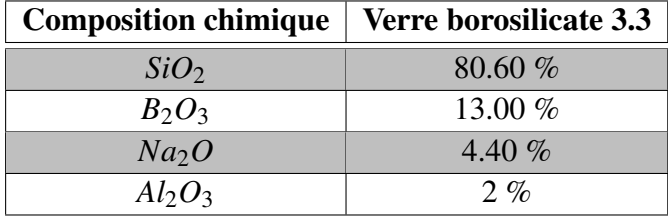

<span id="page-20-1"></span>TABLE 1.1 – Tableau indiquant la composition chimique du verre borosilicate en pourcentage [\[2,](#page-63-1) [4\]](#page-63-3).

#### <span id="page-20-0"></span>1.3.2 Propriétés thermiques

Dilatation thermique : Lors de la fabrication du verre borosilicate, il y a plusieurs étapes à suivre : la fusion, le façonnage mais encore le refroidissement, qui est une étape crucial au cours de laquelle la propriété de la dilatation thermique joue un rôle très important [\[4,](#page-63-3) [9\]](#page-63-8).

Dans la matière, les atomes oscillent grâce à l'énergie thermique qu'ils reçoivent, ceci dit lorsque la température augmente ; l'énergie thermique augmente, donc forcement l'amplitude de vibration des atomes augmente aussi, et puisque les atomes ne sont pas liés entre eux par des forces dites « harmoniques », il en résulte que la distance entre les atomes augmente et c'est ce qu'on appelle la dilatation thermique [\[4\]](#page-63-3).

La dilatation thermique est caractérisée par le coefficient de dilatation linéaire ou bien un coefficient moyen d'augmentation de volume (coefficient de dilatation cubique) donnés par les relations suivantes [\[4\]](#page-63-3) :

$$
\alpha_{\Delta T} = \frac{l}{l_0} \times \frac{\Delta l}{\Delta T} \tag{1.1}
$$

Ou :

$$
\beta_{\Delta T} = \frac{l}{v_0} \times \frac{\Delta v}{\Delta T} \tag{1.2}
$$

Avec :

*l*<sub>0</sub> : longueur initial de l'échantillon de verre.

l : longueur de l'échantillon de verre après dilatation.

 $v_0$ : volume initial de l'échantillon.

∆*l* : variation de la longueur de l'échantillon.

∆ν : variation du volume de l'échantillon.

∆*T* : variation de la température.

Remarque : la relation entre le coefficient de dilatation linéaire et le coefficient de dilatation cubique est :  $\alpha \approx 3\beta$  [\[4\]](#page-63-3).

Comportement avec les changements de températures : Il peut supporter de très hautes températures qui peuvent aller jusqu'à 500°C, ainsi que de très basses températures qui peuvent descendre jusqu'à -192°C, convenable donc pour l'utilisation avec l'azote liquide par exemple. Ajoutons à cela sa capacité de résister aux changements brutaux de températures sans se fissurer ou se casser, ce qui le rend donc adéquat pour les cycles à répétition de chauffages et de refroidissements.

Point de ramollissement : c'est la température à laquelle le verre commence à se déformer, ce qui rend le verre borosilicaté particulièrement différent des autres types de verre, et son point de ramollissement élevé qui va de 700°C à 900°C, ceci dit, il est très résistant aux chocs thermiques. [\[2,](#page-63-1) [4\]](#page-63-3)

Conductivité et isolation thermique : Ce matériau est à la fois un bon conducteur et isolant thermique, il a la capacité de transférer la chaleur mais il est aussi capable de résister aux transferts thermiques par conduction. Cette propriété est exploitée dans la fabrication de composés électroniques [\[2,](#page-63-1) [10\]](#page-63-9).

#### <span id="page-21-0"></span>1.3.3 Propriétés optiques

Un matériau en verre transparent et plan, peut faire office de lame à deux faces parallèles. C'est-à-dire qu'il est capable de diviser les faisceaux lumineux incidents en lumière absorbée, transmise, réfléchie ou diffusée, suivant la nature du verre [\[2,](#page-63-1) [10\]](#page-63-9).

Le but d'utiliser du verre borosilicate en verrerie de laboratoire est d'exploiter ses caractéristiques d'isotropie et d'homogénéité. Voici quelque unes des propriétés qui font la particularité de ce verre :

#### <span id="page-22-0"></span>1.3.3.1 Transmission

C'est la propriété du verre la plus convoitée, car l'interaction entre une substance et l'énergie lumineuse gêne la transmission de la lumière. L'atténuation lumineuse qui traverse un verre Borosilicate d'épaisseur x est donnée par la formule suivante [\[2,](#page-63-1) [4,](#page-63-3) [10\]](#page-63-9) :

$$
I = I_0 \exp(-\alpha x) \tag{1.3}
$$

Avec :

*I* : intensité transmise.

*I*<sup>0</sup> : intensité incidente.

α : coefficient linéaire d'absorption.

<span id="page-22-1"></span>Le rapport  $\frac{I}{I_0}$  correspond à la transmission T.

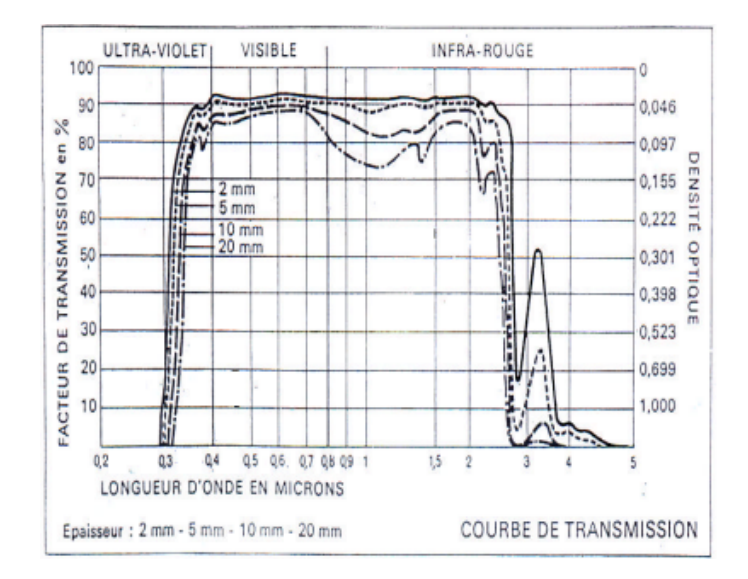

FIGURE 1.7 – Spectre de transmission du verre borosilicate pour différentes épaisseurs [\[4\]](#page-63-3).

Cette figure montre pour différentes épaisseurs du borosilicate, les courbes de transmission, nous remarquons que la transmission n'atteint pas 100% la ou n y a aucune absorption et cela est dû à la réflexion qui fait baisser la transmission d'un facteur de  $(1-2R)$  tel que [\[4\]](#page-63-3) :

$$
R = \frac{(n-1)^2}{(n+1)^2} \tag{1.4}
$$

Où n représente l'indice de réfraction du verre.

Remarque : l'appareil utilisé pour étudier la transmission en fonction de la longueur d'onde est un spectrophotomètre.

#### <span id="page-23-0"></span>1.3.3.2 La réfraction

Si le rayon lumineux incident est vertical, sa trajectoire n'est pas modifiée. Par contre si le rayon incident est oblique, il y a cassure de celui-ci au moment de sa pénétration dans le verre. La loi qui décrit ce phénomène est la loi de la réfraction donnée comme suit [\[4\]](#page-63-3) :

$$
n = \frac{C}{C_0} = \frac{\sin(\alpha)}{\sin(\beta)}
$$
 (1.5)

Avec :

 $\alpha$  et  $\beta$ : les angles que font les rayons lumineux avec la normale dans l'air et dans le verre respectivement.

*C* et *C*<sub>0</sub> : les vitesses des rayons lumineux dans l'air et le verre. *n* : indice de réfraction du verre.

#### <span id="page-23-1"></span>1.3.3.3 Faible dispersion chromatique

La dispersion chromatique fait référence à la séparation des différentes couleurs de la lumière en fonction de leur longueur d'onde lorsqu'elle traverse un matériau. Le borosilicate a une dispersion chromatique relativement faible, ce qui signifie que les différentes couleurs de la lumière traversent le matériau avec moins de séparation que dans d'autres matériaux [\[2,](#page-63-1) [4\]](#page-63-3).

#### <span id="page-23-2"></span>1.3.3.4 Propriétés optiques ajustables

Les propriétés optiques du borosilicate peuvent être ajustées en modifiant sa composition chimique. Par exemple, si l'on modifie la quantité de bore ou de

silicium, il est possible de modifier l'indice de réfraction ou la dispersion chromatique du matériau pour répondre aux besoins spécifiques de différentes applications optiques [\[2,](#page-63-1) [4\]](#page-63-3).

#### <span id="page-24-0"></span>1.3.4 Viscosité

C'est une propriété physique du verre borosilicate qui dépend de la température et de la structure du verre. Il est connu pour être thermiquement résistant, c'est-à-dire qu'il ne se déforme pas ou ne se casse pas même à des températures très élevées. La viscosité varie en fonction de la température, et pour calculer ces variations on utilise la formule empirique de VOGEL-FULCHER [\[2,](#page-63-1) [4\]](#page-63-3) :

$$
\log(\eta) = A + \frac{B}{T - T_0} \tag{1.6}
$$

Avec :

η : Viscosité à la température T.

*A*,*B*,*T*<sup>0</sup> : Paramètres obtenus expérimentalement après avoir pris trois mesures de  $\eta$  à trois températures différentes T [\[4\]](#page-63-3).

La figure ci-dessous montre les variations de la viscosité en fonction de la température de certains matériaux, parmi eux le borosilicate dont la courbe se trouve entre le verre silicosodocalcique et le verre aluminosilicate. Nous remarquons que plus la température augmente plus la viscosité diminue (relation inversement proportionnelle) [\[4\]](#page-63-3).

<span id="page-25-1"></span>![](_page_25_Figure_1.jpeg)

FIGURE 1.8 – Courbes de variations de la viscosité en fonction de la température de certains verres [\[4\]](#page-63-3).

## <span id="page-25-0"></span>1.4 Conclusion

Après avoir étudié plusieurs types de verres et leurs caractéristiques au cours de ce chapitre, il est incontestable que le borosilicate est choix optimal pour la fabrication de verrerie de laboratoire de qualité supérieure.

Ses caractéristiques tel que sa durabilité, sa résistances aux chocs, et sa capacité à préserver la pureté des entités le démarquent et font de lui un matériau très convoité dans l'industrie.

Le borosilicate est l'exemple du rapport qualité prix, parce qu'il est peu coûteux comparé à ses performances dans plusieurs domaines.

## <span id="page-26-0"></span>Chapitre 2

## Les lasers

### <span id="page-26-1"></span>2.1 Introduction

Au milieu du XXe siècle, une avancée technologique et scientifique révolutionnaire a vue le jour et est venue ajouter une nouvelle façon de voir et de comprendre la lumière et ses application, cette innovation s'intitule laser [\[11,](#page-63-10) [12,](#page-64-0) [13\]](#page-64-1).

L'acronyme "laser" signifie "Light Amplification by Stimulated Emission of Radiation" (amplification de la lumière par émission stimulée de rayonnement). Cette invention a ouvert la voie à plusieurs d'application scientifiques et à diverses perspectives technologiques, allant de la chirurgie à la génération de plasmas froids, en passant par la télécommunication optique et l'industrie [\[11,](#page-63-10) [12,](#page-64-0) [13\]](#page-64-1).

### <span id="page-26-2"></span>2.2 Histoire des lasers

Au début du vingtième siècle (1917), Einstein a établis pour la première fois les lois de bases de la production d'un rayonnement laser par le biais du phénomène de l'«émission stimulée» c'est-à-dire que les atomes peuvent émettre de la lumière cohérente. Et ce n'est que vers 1939 que *Valentin Fabrikant* parvient à mettre au point la théorie de l'émission stimulée pour amplifier le rayonnement.

En 1954 *Charles Townes, James Gordon* et *Herbert Zeiger* parviennent à mettre au point le premier prototype de «maser» opérationnel (Microwave Amplification by Stimulated Emission of Radiation). Et c'est l'inversion qui a précédé les lasers.

<span id="page-27-0"></span>![](_page_27_Picture_1.jpeg)

FIGURE 2.1 – Charles Townes (à gauche) et James Gordon (à droite) avec leur premier prototype de « maser » à l'ammoniac gazeux [\[14\]](#page-64-2).

Ce n'est qu'en 1960 que *Théodore Maiman* met en pratique le premier prototype laser chez les laboratoires Hughes Researches en Californie, et c'était un laser à rubis émettant un faisceau lumineux rouge, et ce laser fut utilisé à des fins militaires (télémètres).

<span id="page-27-1"></span>![](_page_27_Picture_4.jpeg)

FIGURE 2.2 – Maiman tenant dans les mains le premier prototype de laser [\[15\]](#page-64-3).

### <span id="page-28-0"></span>2.3 Principe des lasers

L'interaction entre la matière et le rayonnement est un concept fondamental en physique qui illustre comment la matière interagit avec différentes formes de rayonnement, telles que la lumière. Il existe trois types d'interactions entre la matière et la lumière [\[16,](#page-64-4) [17\]](#page-64-5) .

#### <span id="page-28-1"></span>2.3.1 L'absorption

Les atomes possèdent des électrons qui ne peuvent se mettre que sur des niveaux d'énergies quantifiés. Leur passage d'un niveau à un autre nécessite l'absorption ou la libération d'énergie sous forme de photon. En effet l'absorption d'énergie par un atome signifie qu'il se trouve dans un état « excité » c'est-à-dire que l'un de ses électrons passe d'un niveau d'énergie inferieur  $E_1$  à un niveau su-périeur E<sub>2</sub> [\[16,](#page-64-4) [17\]](#page-64-5).

#### <span id="page-28-2"></span>2.3.2 L'émission spontanée

Inversement, la désexcitation d'un atome se fait par le biais de la libération d'énergie par un électron lorsqu'il retourne spontanément vers un niveau d'énergie inferieur en émettant un photon. La fréquence du photon est reliée à la différence d'énergie entre deux niveaux par la relation [\[16,](#page-64-4) [17\]](#page-64-5) :

$$
\Delta E = E_2 - E_1 = h\nu \tag{2.1}
$$

Avec :

```
h : constante de Planck.
```
ν : fréquence du photon.

∆*E* : différence d'énergie.

*E*<sup>1</sup> : energie du niveau 1.

*E*<sup>2</sup> : energie du niveau 2.

#### <span id="page-28-3"></span>2.3.3 L'émission stimulée

Lorsqu'un photon rencontre un atome excité du milieu dans le lequel il se trouve, il provoque sa désexcitation et le force à émettre un second photon qui transporte la même quantité d'énergie, par conséquent il a la même fréquence, se propage dans la même direction et oscille en phase avec lui, ainsi une lumière cohérente est produite [\[16,](#page-64-4) [17,](#page-64-5) [18\]](#page-64-6).

<span id="page-29-3"></span>![](_page_29_Figure_1.jpeg)

FIGURE 2.3 – Interaction entre un atome et un photon [\[19\]](#page-64-7).

## <span id="page-29-0"></span>2.4 Pompage et inversion de population

#### <span id="page-29-1"></span>2.4.1 Pompage

C'est ce qui permet de fournir le laser en énergie pour amplifier la lumière, car cette énergie élève les atomes ou les molécules d'un niveau d'énergie à un autre pour créer une inversion de population. Il existe différents types de pompage suivant le type de laser, par exemple dans un pompage optique une lampe est utilisée afin d'exciter les atomes du milieu actif, dans un pompage électrique un courant électrique est utilisé pour exciter les atomes ou les molécules, dans un pompage chimique, ce sont les réactions chimiques du milieu actif qui fournissent de l'énergie pour créer l'inversion de population. Quant au pompage thermique, dans ce cas-là, le matériau solide dopé est chauffé grâce à une source de chaleur externe, et ceci va permettre aux particules d'absorber cette énergie et passer à un état excité [\[20,](#page-64-8) [21\]](#page-64-9).

#### <span id="page-29-2"></span>2.4.2 Inversion de population

La répartition de la population à l'équilibre thermodynamique est donnée par la loi de Boltzmann [\[18\]](#page-64-6) :

$$
N_2 = N_1 \times \exp(\frac{-E_2 - E_1}{k_b T})
$$
\n(2.2)

Avec :

- *N*<sub>1</sub> : population du niveau 1.
- *N*<sub>2</sub> : population du niveau 2.
- *E*<sup>1</sup> : energie du niveau 1.

*E*<sup>2</sup> : energie du niveau 2.

#### Chapitre 2. Les lasers

*k<sup>b</sup>* : constante de Boltzmann.

*T* : température.

<span id="page-30-0"></span>![](_page_30_Figure_3.jpeg)

FIGURE 2.4 – Distribution de Boltzmann à l'équilibre thermodynamique [\[18\]](#page-64-6).

Mais cette répartition ne permet pas d'amplifier la lumière pour créer un rayonnement laser, il faut donc avoir recours à un pompage pour élever les populations d'un niveau inferieur vers un niveau supérieur [\[18\]](#page-64-6).

<span id="page-30-1"></span>![](_page_30_Figure_6.jpeg)

FIGURE 2.5 – Illustration de l'inversion de population [\[17,](#page-64-5) [19\]](#page-64-7).

### <span id="page-31-0"></span>2.5 Le dispositif laser

<span id="page-31-1"></span>Un dispositif laser permet de produire de la lumière cohérente, monochromatique (d'une seule couleur) et de haute intensité.

![](_page_31_Figure_3.jpeg)

FIGURE 2.6 – Composants d'un dispositif laser [\[12\]](#page-64-0).

La figure [2.6](#page-31-1) illustre les composants principaux que nous détaillerons ci-dessous et qui permettent de créer la lumière laser :

- Le milieu actif : appelé aussi milieu amplificateur, qui peut être de nature liquide, solide, gazeuse, ou semi-conducteur et qui a la capacité d'assurer la présence d'électrons pour obtenir une émission de rayonnements [\[11,](#page-63-10) [22\]](#page-64-10).
- La cavité résonnante : ou cavité optique, est une structure dans laquelle les rayons lumineux restent piégés pour les faire réfléchir plusieurs fois grâce à des miroirs. Cette réflexion permet l'amplification de la lumière et la production donc d'un rayonnement laser. Voici quelques exemples de cavités.[\[11,](#page-63-10) [22,](#page-64-10) [12\]](#page-64-0).
	- ✦ Cavité *Fabry-Pérot* : c'est l'une des cavités résonnantes les plus simples à réaliser, on dispose deux miroirs plans ou sphériques (l'un doit être totalement réfléchissant et l'autre semi-réfléchissant), l'un face à l'autres en les séparant d'une distance L. Cette configuration est réalisable dans les lasers de petite taille comme les lasers à semi-conducteurs [\[11,](#page-63-10) [12\]](#page-64-0).
	- ✦ Cavité concentrique : réalisable à l'aide de deux miroirs sphériques de rayon de courbure  $R_1$  et  $R_2$  ayant le même centre de courbure, disposés de manière concentrique autour d'une source lumineuse. Si l'on rem-

place les miroirs sphériques par des miroirs plans on construit donc une cavité hémisphérique [\[13,](#page-64-1) [12\]](#page-64-0).

✦ Cavité concave-convexe : également appelée cavité à miroir concaveconvexe, est une configuration optique utilisée dans certains types de lasers pour focaliser ou diverger la lumière. Cette cavité est caractérisée par l'utilisation de deux miroirs, l'un concave et l'autre convexe, disposés de telle sorte à créer un effet de focalisation ou de divergence de la lumière incidente [\[13,](#page-64-1) [12\]](#page-64-0).

<span id="page-32-1"></span>![](_page_32_Figure_3.jpeg)

FIGURE 2.7 – Illustration des différents types de cavités résonnantes : 1 : cavité résonnante plane, 2 : cavité résonnante concentrique, 3 : cavité résonnante hémisphérique, 4 : cavité résonnante confocale, 5 : cavité résonnante concaveconvexe [\[12\]](#page-64-0).

## <span id="page-32-0"></span>2.6 Types de lasers

Les lasers peuvent être classés suivants deux critères :

- La nature du milieu actif
- Le mode fonctionnement

#### <span id="page-33-0"></span>2.6.1 Nature du milieu actif

- 1. Les lasers à solide : dans ce type de laser on utilise comme milieu actif un solide pour amplifier la lumière, qui pourrait être un cristal dopé avec des ions métalliques ou un polymère. Les plus connus sont les lasers à rubis et les lasers à ND-YAG (néodyme) [\[22\]](#page-64-10).
- 2. Les lasers à gaz : pour ce type de laser on prend comme milieu actif un mélange de gaz. Exemple : laser Hélium-Néon, laser  $CO<sub>2</sub>$ . Notons qu'il existe aussi un type de laser appelé laser ionique où le milieu actif est un gaz ionisé, par exemple le laser Argon [\[22\]](#page-64-10).
- 3. Les lasers à liquides : également appelés lasers à colorants où l'on utilise comme milieu actif un solvant liquide qui contient des molécules de colorants organiques qui sont soigneusement choisis en fonction de leur propriété d'absorption et d'émission de la lumière. Exemple : laser à rhodamine 6G [\[22,](#page-64-10) [23\]](#page-64-11).
- 4. Laser à semi-conducteurs : ou diode laser, c'est un laser de petite taille qui utilise comme milieu actif un semi-conducteur qui quant à lui est un alliage de matériaux comme par exemple le GaAs (arséniure de gallium) [\[22,](#page-64-10) [23\]](#page-64-11).

#### <span id="page-33-1"></span>2.6.2 Mode de fonctionnement

Le type de pompage influe directement sur le mode de fonctionnement du laser, nous distinguons donc trois modes :

#### <span id="page-33-2"></span>2.6.2.1 Mode continu

Le faisceau laser produit dans ce monde-là est continu plutôt qu'une série de pulsations comme dans le cas des lasers pulsés qui génèrent des impulsions de courte durée. Le faisceau laser émis est stable et constant, car l'amplification de la lumière est permanente. Exemples de lasers continus : laser CO<sub>2</sub>, Laser Hélium-Néon [\[24\]](#page-64-12).

Le laser à faisceau continu connaît de nombreuses applications dans le domaine médical, la télécommunication, la découpe et la gravure, ...etc [\[23\]](#page-64-11).

#### <span id="page-33-3"></span>2.6.2.2 Mode relaxé (impulsionnel)

Contrairement au laser continu, un laser pulsé produit des impulsions lumineuses d'une durée de 10<sup>-9</sup> secondes à 10<sup>-15</sup> secondes, on obtient ces impulsions

par pompage optique à l'aide d'une «lampe flash». Les impulsions ont une durée d'une centaine de microsecondes à une dizaine de millisecondes [\[25\]](#page-64-13).

Leurs applications sont nombreuses par exemple en ophtalmologie pour corriger les défauts de l'œil, en spectroscopie, en fabrication de micro-puces, l'imagerie médicale, ...etc [\[23,](#page-64-11) [25\]](#page-64-13).

#### <span id="page-34-0"></span>2.6.2.3 Mode de fonctionnement déclenché (Q-switched lasers)

Connus aussi sous le nom de lasers à commutation Q, ce sont des lasers à impulsions dotés d'un dispositif de commutation afin de créer des impulsions très brèves et hautement énergétiques. Le terme « Q-switched » signifie que le facteur de qualité Q du laser est modifié pour permettre une accumulation d'énergie durant une période relativement longue pour qu'elle soit ensuite libérée sous forme d'impulsion très brève mais intense [\[25\]](#page-64-13).

Leur domaine d'applications est vaste par exemple pour l'élimination de tatouages, le traitement de matériaux, la photolithographie, ...etc [\[23\]](#page-64-11).

Voici un tableau récapitulatif des types de lasers existant ainsi que leurs longueurs d'ondes et leurs types d'émission [\[20,](#page-64-8) [26\]](#page-64-14) :

#### Chapitre 2. Les lasers

<span id="page-35-2"></span>![](_page_35_Picture_218.jpeg)

TABLE 2.1 – Résumé de tout les types de lasers, leurs longueurs d'ondes et leur émissions [\[26\]](#page-64-14).

## <span id="page-35-0"></span>2.7 Le laser  $CO<sub>2</sub>$

Inventé en 1964 par *Patel* c'est un laser moléculaire qui utilise du dioxyde de carbone comme milieu actif pour produire un faisceau laser dans l'infrarouge[\[27\]](#page-64-15).

#### <span id="page-35-1"></span>2.7.1 Composition du milieu actif

- $\blacksquare$  Dioxyde de carbone  $(CO_2)$ : le  $CO_2$  est le gaz qui constitue le milieu présent à 9.4%. Il est responsable de l'émission laser à la longueur d'onde de 10,6 micromètres. Le  $CO<sub>2</sub>$  est excité à un niveau énergétique élevé pour produire l'inversion de population nécessaire à l'émission stimulée [\[13,](#page-64-1) [27\]](#page-64-15).
- Azote  $(N_2)$ : l'azote est ajouté avec une proportion de 19.25% au mélange gazeux pour faciliter l'excitation des molécules de CO2. L'azote est utilisé comme gaz de pompage pour transférer l'énergie des niveaux énergétiques inférieurs vers les niveaux énergétiques supérieurs du CO<sub>2</sub>, créant ainsi une inversion de population [\[13,](#page-64-1) [27\]](#page-64-15).

➠ Hélium (He) : présent à 71,35% l'hélium est un gaz de soutien qui sert à stabiliser le plasma généré lors de l'excitation du  $CO<sub>2</sub>$ . Il contribue également au refroidissement du tube laser en évacuant la chaleur générée pendant le fonctionnement [\[13,](#page-64-1) [27\]](#page-64-15).

<span id="page-36-2"></span>![](_page_36_Figure_2.jpeg)

FIGURE 2.8 – Dispositif du laser  $CO<sub>2</sub>$  [\[28\]](#page-64-16).

#### <span id="page-36-0"></span>2.7.2 Energies et transitions

Le laser CO<sub>2</sub> est un laser à quatres niveaux qui comprends plusieurs modes de vibrations énumérés ci-dessous [\[18\]](#page-64-6).

#### <span id="page-36-1"></span>2.7.2.1 Modes de vibration de la molécule de  $CO<sub>2</sub>$

Dans une molécule de  $CO<sub>2</sub>$ , les atomes subissent un mouvement de vibration. L'énergie de cette vibration fait augmenter l'énergie totale du mélange la figure [2.9](#page-36-3) montre les modes de vibrations du dioxyde de carbone. Le retour de la molécule à l'état d'équilibre peut se faire avec émission d'un photon laser infra-rouge [\[18\]](#page-64-6).

<span id="page-36-3"></span>![](_page_36_Figure_8.jpeg)

FIGURE 2.9 – Modes de vibration de la molécule de Dioxyde de Carbone [\[11\]](#page-63-10).

On distingue quatre modes de vibration :

- Les vibrations d'élongation symétriques: Dans ce mode, les deux atomes d'oxygène oscillent de manière synchrone vers et à partir de l'atome de carbone, ce qui maintient la symétrie de la molécule. Ce mode de vibration est symétrique par rapport à l'axe central de la molécule de  $CO<sub>2</sub>$  [\[11,](#page-63-10) [27\]](#page-64-15).
- Les vibrations d'élongation antisymétriques : Dans ce cas les deux atomes d'oxygène oscillent de manière opposée l'un par rapport à l'autre, tout en restant attachés à l'atome de carbone. Cela rompt la symétrie de la molécule [\[11,](#page-63-10) [22\]](#page-64-10).
- Les vibrations de déformation d'angle : (dans le plan) où les deux atomes d'oxygène ont des mouvements dans le même sens contrairement à l'atome de carbone ; les liaisons ne sont plus parallèles [\[11,](#page-63-10) [22\]](#page-64-10).
- <span id="page-37-0"></span>— Les vibrations de déformation d'angle hors du plan : (même description que ci-dessus mais hors du plan) [\[11\]](#page-63-10).

![](_page_37_Figure_6.jpeg)

FIGURE 2.10 – Diagramme des niveaux d'énergies [\[29\]](#page-64-17).

## <span id="page-38-0"></span>Chapitre 3

# Technique de découpe et de gravure sur du verre borosilicate par laser  $CO<sub>2</sub>$

## <span id="page-38-1"></span>3.1 Introduction

La découpe et la gravure par laser sont des techniques innovantes qui font l'objet d'une avancée industrielle performante. Ce sont des processus qui mettent en jeu la puissance concentrée de la lumière amplifiée, le résultat est d'une précision et une rapidité sans pareille.

La découpe laser nécessite l'utilisation d'un faisceau laser concentré pour découper des matériaux de façon précise. Les lasers peuvent découper une large gamme de matériaux tels que les métaux, le bois, le plastique, le tissu et le verre. Cette technique offre une découpe nette, un usinage parfait et sans bavures, minimisant ainsi les opérations de finition supplémentaires [\[9,](#page-63-8) [22\]](#page-64-10).

Quant à la gravure laser, elle implique l'utilisation du faisceau laser pour enlever des couches superficielles d'un matériau, créant ainsi des motifs ou des textes. Cette technique est pratiquée pour la création de designs, dans l'industrie, et notamment dans le domaine médical pour la gravure de dispositifs médicaux [\[9,](#page-63-8) [22\]](#page-64-10).

## <span id="page-39-0"></span>3.2 Présentation de la machine de découpe et de gravure « TROTEC Laser CO<sub>2</sub> SP series»

#### <span id="page-39-1"></span>3.2.1 Description de la machine

Il s'agit d'une machine de découpe et de gravure par technologie de laser  $CO<sub>2</sub>$ , fabriquée en Autriche, elle convient parfaitement aux applications industrielles qui exigent une qualité d'usinage parfaite, conçue et adaptée pour plusieurs types de matériaux, c'est la machine adéquate pour faire de la gravure et de la découpe sur le matériau qui fait l'objet de cette étude : le verre borosilicate [\[30\]](#page-65-0).

<span id="page-39-3"></span>![](_page_39_Figure_4.jpeg)

FIGURE 3.1 – Machine de découpe et gravure TROTEC laser  $CO<sub>2</sub>$  SP series [\[30\]](#page-65-0).

#### <span id="page-39-2"></span>3.2.2 Avantage de la machine laser  $CO<sub>2</sub>$  SP series

Elle permet d'augmenter la productivité car elle est non seulement simple d'utilisation mais encore elle traite les matériaux en peu de temps en vue de sa grande puissance. Cette machine est conçue pour des pièces de petits et grands formats grâce à sa large surface de travaille. La vitesse de découpe et de gravure élevée et sans temps d'arrêt de cet engin est son atout majeur qui permet d'augmenter le flux de travail. La qualité d'usinage que nous procure cette machine est irréprochable et sans défauts, elle nous permet d'avoir des finitions nettes et précises [\[30\]](#page-65-0).

#### <span id="page-40-0"></span>3.2.3 Caractéristiques de la machine

Le tableau [3.1](#page-40-3) résume toutes les caractéristiques de la machine de découpe et de gravure TROTEC laser CO<sub>2</sub> SP séries.

<span id="page-40-3"></span>![](_page_40_Picture_124.jpeg)

TABLE 3.1 – Caractéristique de la machine de découpe et de gravure TROTEC laser CO2 SP séries [\[30\]](#page-65-0).

## <span id="page-40-1"></span>3.3 Présentation de la machine de découpe et de gravure K40

La machine de découpe et de gravure K40 est une machine d'une puissance de 40 à 50 Watt (selon le constructeur) qui effectue des découpes et des gravures de motifs variés sur large gamme de matériaux. Elle est équipée d'un laser CO<sub>2</sub>, et c'est un appareil de taille moyenne.

<span id="page-40-2"></span>![](_page_40_Picture_7.jpeg)

FIGURE 3.2 – Machine de découpe et de gravure laser CO<sub>2</sub> K40.

La machine présente diverse caractéristique représentée dans le tableau cidessous [\[31\]](#page-65-1) :

![](_page_41_Picture_154.jpeg)

<span id="page-41-1"></span>TABLE 3.2 – Caractéristique de la machine de découpe et de gravure K40 [\[31\]](#page-65-1).

## <span id="page-41-0"></span>3.4 Présentation du logiciel de contrôle LaserDRW 2.13

Pour piloter la machine K40 il est crucial d'utiliser le logiciel fournit avec elle, il s'agit du LaserDRW 2.13, c'est un logiciel de contrôle et de conception associé aux appareils de découpe et de gravure par laser CO<sub>2</sub> généralement, il sert à créer des fichiers pour la découpe ou pour la création de motifs pour la gravure, il sert notamment à contrôler la machine [\[32\]](#page-65-2).

Voici les points importants à retenir sur l'utilisation de ce logiciel :

— L'interface de l'utilisateur : Elle affiche les fonctionnalités du logiciel, les outils, les paramètres et les réglages, la fenêtre de visualisation avant d'effectuer la gravure ou la découpe ainsi les fonctionnalités permettant d'importer des fichiers déjà conçus [\[32\]](#page-65-2).

<span id="page-42-0"></span>

|         | Company: Lihuiyu Studio Labs.                        | $\checkmark$ |                   |           | Model: 6C6879-LASER-(A/B/C/M/F/K/L)SERIES               |              |                      |                      | Out to file                                    | Properties    |
|---------|------------------------------------------------------|--------------|-------------------|-----------|---------------------------------------------------------|--------------|----------------------|----------------------|------------------------------------------------|---------------|
|         | Plug-ins: Std Engrave.dll:Build-in sys.              |              |                   |           | Description: Support engraving and cutting and marking. |              |                      |                      |                                                |               |
| Rotate: | do nothing                                           | Mirror V     | Style:            | Engraving | $\triangledown$ Sunken $\triangledown$                  | Inside first |                      | Speed: 300.00        | $\frac{1}{2}$ mm/s $\frac{1}{2}$               | Starting      |
|         | >Engraving preview: Click! Press arrow key for step- |              |                   | Engraving |                                                         |              | Common parameters    |                      |                                                | Cancel        |
|         |                                                      |              |                   | Cutting   |                                                         |              | Outside: 0.0000      |                      | $mm \approx$                                   |               |
|         |                                                      |              |                   | Marking   |                                                         |              |                      |                      |                                                |               |
|         |                                                      |              |                   |           |                                                         |              | Frame:               | $\Box$ Rectangle     | $\checkmark$                                   | Preview       |
|         |                                                      |              |                   |           |                                                         |              | Refer:               | $\Box$ TopLeft       | $\checkmark$                                   | Read          |
|         |                                                      |              |                   |           |                                                         |              | Refer-X: 62.8398     |                      | $mm \leftrightarrow$                           | Save          |
|         |                                                      |              | $\mathbb{R}^{2n}$ |           |                                                         |              | Refer-Y: 6.4707      |                      | $mm \approx$                                   | Reset         |
|         |                                                      |              |                   |           |                                                         |              | donot back           |                      | Release                                        |               |
|         |                                                      |              |                   |           |                                                         |              | Advanced parameters  |                      |                                                |               |
|         |                                                      |              |                   |           |                                                         |              | Method: All layers   |                      | $\checkmark$                                   | Add task      |
|         |                                                      |              |                   |           |                                                         |              | Pixel:               |                      | steps $\hat{\div}$                             | Starting      |
|         |                                                      |              |                   |           |                                                         |              | Repeat:              | $\vert$ <sub>2</sub> | times $\hat{z}$                                | <b>Stop</b>   |
|         |                                                      |              |                   |           |                                                         |              | Power:               | 75                   | %                                              |               |
|         |                                                      |              |                   |           |                                                         |              | <b>Bounds</b> line   |                      | Test laser                                     | $\Box$ Unidir |
|         |                                                      |              |                   |           |                                                         |              | Maser head step by - |                      |                                                | $\Box$ xooy   |
|         |                                                      |              |                   |           |                                                         |              | Step by: 1.0000      |                      | $mm \begin{array}{c} \sim \\ \sim \end{array}$ |               |
|         |                                                      |              |                   |           |                                                         |              | <b>OLeft</b>         |                      | <b>DRight</b>                                  | Fixture       |
|         |                                                      |              |                   |           |                                                         |              | $\square$ Up         |                      | <b>ODown</b>                                   | Rotary        |

FIGURE 3.3 – Interface du logiciel LaserDRW 2.13 [\[33\]](#page-65-3).

- Compatibilité et configuration de l'appareil : Pour assurer le bon fonctionnement de la machine il est important de s'assurer de la compatibilité du logiciel avec le laser et de configurer correctement les dimensions de la zone de travail, ainsi que les fichiers vectoriels et leurs formats (JPEG et BMP) [\[32\]](#page-65-2).
- Limites : LaserDRW peut avoir des limites d'utilisations dû à l'apparition de nouveaux logiciels avec des fonctionnalités plus avancées tel que «LightBurn», ceci dit il est important de toujours garder l'œil sur l'interface pendant la découpe ou la gravure pour effectuer un arrête d'urgence en cas de problème.

Le tableau [3.3](#page-43-2) montre la différence entre le logiciels LaserDRW et LightBurn [\[32,](#page-65-2) [34\]](#page-65-4) :

<span id="page-43-2"></span>

|                                | <b>LaserDRW</b>                                                                 | LightBurn                                                                                                    |
|--------------------------------|---------------------------------------------------------------------------------|----------------------------------------------------------------------------------------------------|
| Interface utilisateur          | Présente les outils de base<br>de la découpe et la gra-<br>vure                 | Interface riche et offre un<br>large choix d'outils de<br>conception                                                                                                    |
| Outils et fonctionna-<br>lités | Doté des fonctionnalités<br>de dessin, découpe et gra-<br>vure                  | En plus des fonctionna-<br>lités dessin, découpe et<br>gravure; il s'occupe de<br>l'édition de tracé; impor-<br>tation de fichiers com-<br>plexes, création de textes<br>évolués, simulation, cor-<br>rection automatique |
| Compatibilité                  | Compatible avec une large<br>gamme de découpeuse et<br>graveuses au laser $CO2$ | Compatible avec toutes<br>les machines de découpe<br>et de gravure au laser $CO2$                                                                                                    |
| Configuration                  | Chaque machine nécessite<br>une configuration spéciale<br>avec ce logiciel      | Mise en place facile et<br>adaptation simple avec<br>toutes les machines à laser<br>CO <sub>2</sub>                                                                                                    |
| Mise à jour                    | Mise à jour disponible<br>gratuitement                                          | Mise à jour payante                                                                                                    |
| Coût                           | Logiciel inclus avec<br>l'achat de la machine                                   | Vendu séparément et à<br>prix relativement cher                                                                                                    |

Chapitre 3. Technique de découpe et de gravure sur du verre borosilicate par laser CO<sub>2</sub>

TABLE 3.3 – Comparaison entre les logiciels LaserDRW et LightBurn [\[32,](#page-65-2) [34\]](#page-65-4).

## <span id="page-43-0"></span>3.5 Procédés expérimentaux

#### <span id="page-43-1"></span>3.5.1 Technique de découpe par laser  $CO<sub>2</sub>$

La découpe au laser  $CO<sub>2</sub>$  est une technique largement utilisée pour découper une variété de matériaux parmi lesquelles on compte le borosilicate. Voici un aperçu des étapes générales du procédé de découpe :

Préparation : cette étape débute par la sélection du matériau qu'on souhaite découper, dans cette étude ça sera du verre borosilicate. Ensuite il faut s'assurer que le matériau est adapté à la découpe au laser  $CO<sub>2</sub>$  et qu'il n y aucun risque de génération de vapeurs toxiques ou dangereuses lorsqu'il est exposé à la chaleur du laser. Puis il faut placer le matériau sur la table de découpe au laser et la fixer en place si nécessaire [\[22,](#page-64-10) [24\]](#page-64-12).

Réglage des paramètres : la configuration des paramètres de découpe se fait sur le logiciel de contrôle du laser (qui change d'une marque à une autre). Cela comprend des paramètres tels que la puissance du laser, la vitesse de déplacement, la distance focale et d'autres réglages spécifiques au matériau [\[22\]](#page-64-10).

Focalisation : le réglage de la distance focale du laser assure que le point focal se situe au niveau de la surface du matériau pour que la lentille puisse concentrer l'énergie du faisceau sur un très petit point, cette précision garantit un usinage net et sans bavures [\[22\]](#page-64-10).

Voici l'équation qui illustre cette mise au point :

Density de puissance (intensité) = 
$$
\frac{P}{\pi r^2}
$$
 (3.1)

Avec :

P : la puissance initiale du faisceau laser.  $\pi r^2$ : aire de la section transversale du faisceau. r : rayon du faisceau.

Fusion et évaporation : lorsque le matériau est frappé par un faisceau laser, celui-ci va absorber ce rayonnement, ainsi l'énergie interne va augmenter et générer une chaleur. L'intensité du faisceau laser lui permet de chauffer, fondre et de vaporiser partiellement ou complètement une zone de la surface du matériau appelé la ZAT (zone affectée thermiquement). L'élimination de la ZAT du matériau forme les découpes souhaitées. La matière fondue ou vaporisée est éjectée hors du chemin du faisceau [\[22\]](#page-64-10).

Refroidissement et extraction des déchets : durant la découpe, un flux d'air assiste le refroidissement du matériau et l'évacuation des débris et déchets. L'extraction de ces déchets est une étape importante pour maintenir une qualité de découpe et pour assurer la sécurité en minimisant les risques de combustion [\[22\]](#page-64-10).

Inspection et finitions : une fois la découpe terminée, il est important d'inspecter le résultat pour s'assurer que les coupes sont nettes et précises. Puis retirer délicatement le matériau découpé de la table de découpe [\[22\]](#page-64-10).

Fin de la découpe : dès que la découpe achevée, le faisceau laser est éteint. La découpe au laser  $CO<sub>2</sub>$  laisse généralement des bords lisses et précis, il n y a pas besoin donc d'ajouter de finitions supplémentaires [\[22\]](#page-64-10).

<span id="page-45-1"></span>![](_page_45_Figure_0.jpeg)

FIGURE 3.4 – Schéma illustratif de la procédure de découpe par laser [\[35\]](#page-65-5).

#### <span id="page-45-0"></span>3.5.2 Technique de gravure au laser  $CO<sub>2</sub>$

La gravure au laser  $CO<sub>2</sub>$  est une technique très recommandée pour graver divers motifs sur beaucoup de matériaux, pour cette étude, nous effectuerons des graduations sur un bécher forme basse en borosilicate à l'aide d'une machine à laser  $CO<sub>2</sub>$  K40.

Et pour ce faire, voici les étapes à suivre :

<span id="page-45-2"></span>Choix et préparation du matériau : beaucoup de matériaux sont adaptés à la gravure par laser, on compte parmi eux le verre borosilicate qui fera l'objet de cette étude.

![](_page_45_Picture_7.jpeg)

FIGURE 3.5 – Tubes en verre borosilicate.

Le matériau choisi sera recouvert d'une couche de peinture « gouache » pour atténuer les rayonnements lasers et éviter les fissures vu que plusieurs essais vont se faire sur le même prototype.

<span id="page-46-0"></span>![](_page_46_Picture_2.jpeg)

FIGURE 3.6 – Tube en borosilicate recouvert d'une couche de gouache.

Préparation du fichier sur le logiciel : le logiciel utilisé pour effectuer la gravure est le LaserDRW 2.13 et c'est un logiciel de contrôle qui fonctionne avec diverses machines de gravure. Le fichier de gravure est créé en suivant ces étapes :

- 1. Importation du modèle à graver : il est possible d'importer des dessins, des images ou des modèles à partir de fichiers graphiques comme JPEG, ...etc. dans le logiciel LaserDRW 2.13, ou tout simplement confectionner soi-même son motif.
- 2. Paramétrage : il est possible de définir les paramètres de gravure tels que la puissance du laser, la vitesse de déplacement, la mise au point, ...etc. Ces paramètres déterminent comment le laser va interagir avec le matériau.
- 3. Positionnement et mise à l'échelle : à présent il faut placer et redimensionner le motif sur la zone de travail virtuelle du logiciel. Cela vous permet de savoir comment la gravure se fera sur le matériau.

Lancement du processus de gravure : une fois tous les réglages nécessaires effectués, la vérification du positionnement du matériau sur la table de gravure est faite, le processus peut être lancé.

Surveillance et contrôle en temps réel : pendant la gravure, il est possible de surveiller la gravure en temps réel grâce au logiciel qui indique un pourcentage de progrès. Comme il est également possible d'interrompre ou de mettre en pause le processus si nécessaire.

Sauvegarde de projets : le logiciel de contrôle permet de sauvegarder les effectués ainsi que les motifs choisis pour une utilisation future.

Configuration de la machine de gravure : l'appareil utilisé est une machine à laser CO<sup>2</sup> K40 (40W), le logiciel de contrôle du laser est utilisé pour définir les paramètres appropriés. Une puissance de 15% de la puissance totale du laser était nécessaire pour faire la gravure, une vitesse de déplacement de 50mm/s et un nombre de deux passes. Ces paramètres dépendent du matériau et du résultat souhaité (graver en profondeur, marqué légèrement, ...etc.)

Gravure : maintenant que le calibrage est fait que tout les paramètres sont en point, le processus de gravure peut être lancé grâce au logiciel de contrôle le laser effectue des déplacements selon le motif choisi, dans notre cas ce sont des graduations. En chauffant et en éliminant le matériau de la surface, le verre borosilicate réagis en se vaporisant et créant ainsi le motif voulu.

<span id="page-47-0"></span>![](_page_47_Picture_6.jpeg)

FIGURE 3.7 – Processus de gravure au laser  $CO<sub>2</sub>$  sur un tube en verre borosilicate.

Finition et résultat final : une fois la gravure achevée, il faut retirer le matériau du plan de travail du laser et nettoyer s'il y a des résidus, sans oublier de laver le bécher de la gouache.

<span id="page-48-1"></span>![](_page_48_Picture_2.jpeg)

FIGURE 3.8 – Résultat final des graduations effectuées sur le bécher par laser.

### <span id="page-48-0"></span>3.6 Avantages de la découpe par laser  $CO<sub>2</sub>$

La gravure et la découpe par laser  $CO<sub>2</sub>$  sont des techniques qui peuvent connaitre les avantages et les inconvenant suivants :

La précision : les lasers  $CO<sub>2</sub>$  sont capables de réaliser des découpes et des gravures d'une grande précision, avec des lignes et des détails extrêmement fins. Cela permet donc de créer de la verrerie en borosilicate de haute qualité.

Pas contact physique : contrairement à d'autres méthodes de traitement du verre, la découpe et la gravure au laser  $CO<sub>2</sub>$  n'impliquent aucun contact physique avec le matériau. Cela élimine le risque de dommages mécaniques, de rayures ou de fissures, ce qui essentiel pour le matériel de laboratoire qui subi beaucoup de changements de température.

**Flexibilité de conception** : les lasers  $CO<sub>2</sub>$  sont adaptés à la découpe et à la gravure de motifs détaillés. Ils peuvent être programmés pour créer une grande variété de designs, y compris des contours internes et des détails géométriques, ce

qui offre une flexibilité de conception considérable.

**Contrôle numérique** : les machines de découpe et de gravure laser  $CO<sub>2</sub>$  sont généralement équipées de commandes numériques, ce qui permet de régler précisément la profondeur de gravure, la vitesse de déplacement du faisceau laser et d'autres paramètres. Cela permet une personnalisation précise en fonction des besoins de chaque projet.

**Gain de temps** : les lasers  $CO<sub>2</sub>$  sont rapides et efficaces. Ils peuvent découper et graver le verre borosilicate rapidement, ce qui permet de réduire les temps de production par rapport à d'autres méthodes.

Propreté : contrairement à certaines méthodes mécaniques, la découpe et la gravure au laser  $CO<sub>2</sub>$  ne génèrent généralement pas de débris ni de poussière, ce qui facilite le nettoyage et réduit les risques de contamination du matériau.

## <span id="page-49-0"></span>3.7 Mesures de sécurité à prendre en manipulant une machine à laser  $CO<sub>2</sub>$

Manipuler une machine au laser CO<sub>2</sub> demande un certain nombre de précautions à tenir en compte dû à la puissance de sa longueur d'onde, il est important aussi de prendre en considération les instructions et les directives du constructeur de la machine. Pour ce faire il est impératif de suivre les consignes suivantes [\[36\]](#page-65-6) :

- Le manipulateur doit bénéficier d'une formation sur les principes de base d'un laser et les démarches à suivre pour le manipuler.
- Délimitation de la zone de travail : La zone de la machine à laser doit être réservée au personnel habilité et manipulateur.
- Il faut se munir de vêtements appropriés qui couvrent la peau, et toujours porter des lunettes de protection ou une visière, ainsi que des gants pour protéger les mains.
- Les extincteurs doivent se trouver à proximité de la zone de travail.
- La ventilation est primordiale pour évacuer les gaz produits par l'interaction du laser avec les matériaux (c'est pas le cas pour la découpe du verre) [\[36\]](#page-65-6).

La prévention reste le meilleur moyen pour assurer sa propre sécurité et la sécurité des manipulateurs, pour ce faire, il faut une maintenance régulière de la

machine, une surveillance permanente du laser lorsqu'il est en marche, et sur tout toujours demander conseil à son supérieur.

## <span id="page-50-0"></span>3.8 Comparaison entre la découpe et la gravure du par laser  $CO<sub>2</sub>$  et la méthode de découpe au jet d'eau

#### <span id="page-50-1"></span>3.8.1 Découpe au jet d'eau

La découpe du verre au jet d'eau est une méthode de découpe industrielle très ancienne qui utilise un jet d'eau à haute pression accompagné d'une scie tranchante pour faire des formes sur du verre.

<span id="page-50-3"></span>![](_page_50_Picture_5.jpeg)

FIGURE 3.9 – Machine de découpe au jet d'eau.

#### <span id="page-50-2"></span>3.8.2 Limites de la découpe du verre au jet d'eau

Vitesse de découpe et précision : la découpe au jet d'eau est très lente par rapport à la découpe au laser  $CO<sub>2</sub>$ , les délais de productions sont donc plus long, sans compter que la scie est susceptible d'altérer le verre en le découpant et le casser, la figure [3.10](#page-51-1) montre le résultat de découpe d'un bécher par jet d'eau, on remarque que les bords sont cassés et sont devenus tranchants, cette méthode n'est donc pas adaptée pour fabriquer de la verrerie de laboratoire.

<span id="page-51-1"></span>Chapitre 3. Technique de découpe et de gravure sur du verre borosilicate par laser CO<sub>2</sub>

![](_page_51_Picture_1.jpeg)

FIGURE 3.10 – Résultat de la découpe d'un bécher en borosilicate par jet d'eau.

Coût : les machines de découpe au jet d'eau ne sont pas très coûteuses à l'achat, mais reviennent cher à entretenir car elles s'usent facilement, ce qui fait de cette méthode moins économique sur tout pour les petites entreprises. De plus ces machinent vibrent pendant les processus de découpe d'où la nécessité de leurs procurer des supports qui ne sont pas fournis avec la machine et qui coûtent relativement cher pour maintenir les produits en place et éviter les vibrations et les distorsions. Contrairement à la machine au laser  $CO<sub>2</sub>$  qui coûte plus cher mais dur très longtemps sans s'user ou se détériorer.

Incapacité à réaliser des formes complexes : le jet d'eau n'a aucune précision (coupe droite ou en biais pour le verre plein), il est donc impossible de réaliser des formes très complexes ou à graver des motifs dans le verre, contrairement à la découpe au laser qui est impeccable, la découpe au jet d'eau laisse des bords rugueux et mal faits qui nécessitent donc une finition supplémentaire (polissage), de plus le traitement du verre au jet d'eau nécessaire une recuisons après chaque étape, chose qui n'est pas nécessaire en utilisant un laser  $CO<sub>2</sub>$  (gain de temps et d'énérgie).

### <span id="page-51-0"></span>3.9 Conclusion

La technologie de découpe et de gravure au laser  $CO<sub>2</sub>$  offre une solution de pointe pour un usinage parfait du verre borosilicate. Ce sont des processus tech-

nologiques puissants qui combinent précision et efficacité. Ils sont utilisés dans de nombreuses applications industrielles, scientifiques, et offrent un moyen innovant de travailler ce matériau tout en conservant sa pureté et son intégrité. Les avantages de cette technologie en font un outil de choix pour de nombreuses entreprises cherchant à exploiter les propriétés uniques du verre borosilicate. Cependant, il est important de noter que l'opération de découpe et de gravure au laser  $CO<sub>2</sub>$  doit être effectuée par des professionnels formés et expérimentés pour garantir des résultats optimaux.

## <span id="page-53-0"></span>Conclusion générale

Au terme de cette recherche approfondie sur la découpe et la gravure du verre borosilicate par laser  $CO<sub>2</sub>$ , il est clair que cette combinaison de matériau et de technologie fonctionne et offre la possibilité de révolutionner l'industrie de la fabrication de verrerie de laboratoire.

Les résultats obtenus et les enseignements mis en avant au cours de cette étude confirment que le laser  $CO<sub>2</sub>$  est un outil puissant et adapté pour traiter le verre borosilicate, qui présente des caractéristiques compatibles avec les propriétés du laser en question.

Au cours de ce mémoire, nous avons examiné en détail les propriétés uniques du verre borosilicate qui en font un matériau de choix pour les verres scientifiques qui exigent une résistance thermique et chimique élevée, une bonne transmission, une faible viscosité ainsi qu'une transparence optique exceptionnelle. Nous avons également exploré les capacités du laser  $CO<sub>2</sub>$ , en mettant en évidence sa puissance sa précision et son potentiel pour le traitement du verre.

Nos expérimentations ont révélé que la découpe du verre borosilicate par laser CO<sup>2</sup> peut être réalisée avec succès grâce à une machine qui fonctionne avec ce laser et en réglant des paramètres tels que la puissance du laser, la vitesse de déplacement. Les coupes obtenues présentent des caractéristiques de qualité, un usinage régulier, notamment des bords lisses et des marges de fusion minimales, contrairement à d'autres méthodes qui altèrent le verre et qui nécessitent beaucoup de traitements de finition.

Enfin, nous avons discuté des avantages potentiels de l'utilisation du laser  $CO<sub>2</sub>$ pour la découpe et la gravure du verre borosilicate, bien que des défis subsistent, tels que la nécessité d'une expertise technique.

#### Conclusion générale

En conclusion, la combinaison du verre borosilicate et du laser  $CO<sub>2</sub>$  a un potentiel considérable, et nous espérons que cette étude continuera d'inspirer la recherche et le développement. Ce travail souligne l'importance de la recherche continue dans ce domaine, avec des perspectives prometteuses pour l'innovation dans l'industrie des verres scientifiques, il reste encore beaucoup d'horizons à explorer, mais les résultats présentés dans ce mémoire offrent une base solide pour de futurs éventuelles recherches.

Nous espérons que cette étude contribuera à stimuler la recherche dans le domaine de la découpe et de la gravure du verre borosilicate par laser  $CO<sub>2</sub>$ , en ouvrant de nouvelles voies pour l'exploitation des propriétés de ce matériau d'exception dans diverses industries.

# **BMC**

# **Business Model Canevas**

## **I. Valeurs proposées :**

 Face à la crise que connais le secteur médicale, les laboratoires d'analyses et les laboratoires pédagogiques en matière de verrerie de laboratoire, ce projet propose une solution innovante pour faciliter la production de verres scientifiques localement :

- Fabrication de tout types de verrerie de laboratoires tel que les fioles, les tubes à essaie, les béchers, les éprouvettes …etc. En utilisant une technologie de pointe qui est la gravure et la découpe par laser  $CO<sub>2</sub>$ , ce qui constitue un gain immense d'énergie et de temps.
- Par le biais de cette nouvelle technologie, nous pourrons subvenir aux besoins du marché et régler définitivement le problème de l'importation.
- Ce projet permet la création de d'emplois pour des spécialistes de différents domaines tel que : les finances, l'ingénierie, l'artisanat, maintenance et sécurité …etc. Et ceci contribuera à a faire face au problème du chômage.
- La découpe et la gravure du verre par laser grâce à la machine **« TROTEC laser CO<sup>2</sup> SP SERIES »** est une technologie innovante peu connu ici en Algérie cela nous permettra donc de l'exploiter et l'intégrer la méthode artisanale de fabrication de la verrerie de laboratoire afin de produire des verres de haute qualité en un temps minime.

# **II. Segments de clientèle :**

Nous visons une clientèle spécifique, qui manifeste un besoin constant de verrerie dû à son activité :

- Les laboratoires sont les premiers visée par ce projet, en connaissant leurs besoins, nous pouvons les réapprovisionner en matériel, il s'agirait donc de :
	- Laboratoires d'hôpitaux : CHU de Tlemcen, cliniques privés…etc.
	- Laboratoires d'analyses biologiques et biochimiques (exemple : laboratoire Benhamidat, laboratoire Zerga, laboratoire Klouche…etc).
	- Laboratoires d'analyses agronomiques et de contrôle de qualité des produits alimentaires.
	- Laboratoires pédagogiques des collèges et des lycées, ainsi que les laboratoires des facultés de médecine, pharmacie, médecine dentaire, physique, chimie, biologie, agronomie, dans le secteur de la wilaya de Tlemcen, ainsi que les wilayas voisines.
- Les grossistes et les vendeurs de produits parapharmaceutiques peuvent bénéficier d'une marche pour revendre nos produits dans leurs commerces.
- Nous pouvons également subvenir aux besoins en matériel des moyennes et petites entreprises par exemple de produits cosmétiques, produits laitiers, les extracteurs d'huiles essentiels… etc. qui cherchent souvent de la verrerie pour petites doses mais qui n'est pas forcément facile à trouver dans le marché.

## **III. Relations avec les clients ;**

L'un des facteurs essentiels de la réussite d'une entreprise est la clientèle fidèle, et pour ce faire il faut mettre en place une stratégie de gestion de communication et de commercialisation qui vise à :

- Proposer une large gamme de matériel de laboratoire qui pourrait satisfaire tout les besoins des consommateurs.
- Proposer la possibilité de création de verrerie sur mesure (petits flacons, petits béchers…etc.) pour des besoins spécifique ce qui mettrait à l'aise notre clientèle.
- Le service de changement de marchandise est également disponible c'est-àdire si le matériel pris ne convient pas il y a possibilité de l'échanger ou de le rendre carrément.
- La disponibilité, l'écoute et communication est très importante afin de satisfaire nos clients et d'améliorer nos produits et nos compétences.
- La livraison est disponible et en un temps record et à travers tout le pays si nécessaire.

## **IV. Canaux de distribution :**

Les canaux sont le moyen de vente et de commercialisation de notre entreprise et de faire accroitre le chiffre d'affaire, il est donc important de bien les choisir :

 La vente de nos produits se fait dans un point de vente se trouvant au sein de l'entreprise mais également en ligne via le site officiel de l'entreprise et les pages sur les réseaux sociaux.

- La distribution se fera par le biais d'un service de livraison disponible 24h/24 et 7j/7.
- Des agents commerciaux se chargeront de faire connaitre le produit et le distribuer dans d'autres wilayas.
- Participation aux foires, salons professionnels, et aux expositions.

## **V. Partenaires clés :**

Les partenaires clés qui contribueront à la réussite de ce projet sont :

- Le fournisseur chinois **Jihan Honhai Glass Company,** le fournisseur algérien **SARL Khalifa Best Glass** de verre borosilicate qui est la matière première essentiel pour la fabrication de verrerie de laboratoire.
- Les fournisseurs d'emballage en gros (les cartons, le papier à bulle etc..) : **JUMIA**, **Ali Express,** pour assurer une livraison intacte de la marchandise.
- La main d'œuvre qualifiée tel que **les ingénieurs**, **les artisans**, **les agents commerciaux**, **les spécialistes de la sécurité et de la maintenance** contribue au bon déroulement des affaires et à la hausse du chiffre d'affaire.
- Les sociétés de livraison telle que **Yalidine**, **Kazi tour**.
- **La clientèle fidèle** est un partenaire clé pour assurer une production continue de verrerie de laboratoire et donner sa bonne réputation à l'entreprise.

# **VI. Activités clés :**

- L'activité principale de l'entreprise est de faire de la découpe et de la gravure sur du verre borosilicate par la machine TROTEC laser CO<sub>2</sub> SP series afin de produire une large gamme de verrerie de laboratoire de haute qualité telle que les tubes à essais, les béchers, les verres à pied, les éprouvettes…etc. Et pour ce faire nous auront besoin de feuilles de verre borosilicate ainsi que de tubes pleins et creux afin de les souffler et intégrer la technique de gravure et de découpe par laser au processus de fabrication.
- L'entreprise se charge également de faire la vente et la livraison de son produit dans le territoire national.

![](_page_58_Picture_13.jpeg)

- De nombreuses ressources sont là pour garantir un travail minutieux et bien fait telle que les ressources humaines (salariés).
- Les ressources financières (les banques et les collaborateurs).
- Le matériel (verre borosilicate et machine de découpe laser SP series) et le local jouent un rôle très important car sans machines, main d'œuvre, ordinateurs et emplacement géographique, ce projet n'a pas lieu d'être.
- La technologie des lasers est aussi une ressource clé car elle nous fait gagner un temps énorme ainsi que de l'énergie, donc ceci augmente la production de 50%.

# **VIII. Structures de coûts :**

Les couts de ce projet vont se diviser en deux parties :

-Charges fixes : comme les salaires des employés, le loyer.

-Charges variables : comme les montants des factures d'eau, d'électricité de gaz et de carburant qui sont proportionnel à la production journalière.

 Les dépenses de maintenance des machines sont à notre charge également car plus la production est grande plus nos machines sont exposé à l'usure.

Les tableaux suivants nous donnent l'ensemble des charges et leurs estimations :

![](_page_60_Picture_828.jpeg)

#### Estimation des salaires du personnel de l'entreprise de découpe et de gravure du verre par laser

## **Tableau B.1 : estimation des salaires des employés.**

![](_page_60_Picture_829.jpeg)

### **Tableau B.2 : estimation des coûts du matériel.**

![](_page_61_Picture_268.jpeg)

#### **Tableau B.3 : estimation du coût total du projet.**

# **IX. Sources de revenus :**

![](_page_61_Picture_4.jpeg)

La principale source de revenue est la vente de verrerie de laboratoire ; donc plus nous effectuons de vente plus le chiffre d'affaire augmente et vice versa.

Le tableau B.4 montre une estimation de production mensuelle et ses revenus :

![](_page_61_Picture_269.jpeg)

### **Tableau B.4 : estimation des revenus de ce projet par mois.**

Nous estimons que ce projet rapporte un totale de **1765000 Da** par mois (**Un million sept cent soixante-cinq mille**).

Soit un totale de (1765000\*12) = **21180000 Da** par an (**Vingt et un millions cent quatre-vingt mille Da**).

| Partenaires clés                                                                                                    | Activités                                                                                                    | Propositions                                                                                                    |                                                                   | Relation                                                                                                    | Clients                                                                                                    |  |
|----------------------------------------------------------------------------------------------------|----------------------------------------------------------------------------------------------------|----------------------------------------------------------------------------------------------------|-------------------------------------------------------------------|----------------------------------------------------------------------------------------------------|----------------------------------------------------------------------------------------------------|--|
| Honhai<br>Jihan<br>Glass Company.<br>SARL Khalifa<br><b>Best Glass</b><br>-Fournisseurs<br>de<br>produits<br>d'emballages :<br>Jumia, Ali Express<br>-Clientèle.<br>d'œuvre<br>-Main<br>qualifiée et artisans.<br>-Yalidine et Kazi<br>la<br>tour<br>pour<br>livraison. | -Découpe<br>et<br>gravure du verre<br>par Laser.<br>-Vente de verrerie<br>de laboratoire.<br>Ressources<br>-Humaines.<br>-Financières.<br>-Technologiques.<br>-Local,<br>matériel, machines. | valeur<br>-Verrerie de<br>laboratoire produite<br>localement avec une<br>technologie de<br>pointe.<br>-Subvenir aux<br>besoins du marché<br>et stopper<br>l'importation.<br>-Création d'emplois<br>pour autrui.<br>-Innovation dans<br>l'industrie du verre. |                                                                   | -Large gamme de<br>produits.<br>-Court délais de<br>livraison.<br>-Création de<br>produits<br>personnalisés.<br>-Disponibilité.<br>Canaux<br>-Point de vente.<br>-Service de<br>livraison.<br>-Vente en ligne.<br>-Agents<br>commerciaux. | -Laboratoires<br>d'hôpitaux.<br>-Laboratoires<br>d'analyses.<br>-Laboratoires<br>pédagogiques.<br>-Revendeurs<br>détaillants et<br>grossistes.<br>-TPE (très petites<br>entreprises).<br>-PME (petites et<br>moyennes<br>entreprises). |  |
| Coûts                                                                                                    |                                                                                                    |                                                                                                    | Revenus                                                           |                                                                                                    |                                                                                                    |  |
| -Coûts de la matière première.<br>-Dépenses de maintenance des machines.                                                                                                    | -Charges fixe : (loyer, salaire des employés).<br>-Charges variables : (Eau, gaz, électricité, carburant).                                                                                   |                                                                                                    | -Vente de verrerie de laboratoire.<br>Revenu annuel: 21180000 Da. |                                                                                                    |                                                                                                    |  |

**Tableau B.5: Business Model Canevas.**

## Bibliographie

- <span id="page-63-0"></span>[1] C. Maury, *Développement d'intercalaires à base de nanocellulose pour armer des vitrages sécuritaires et de protection balistique*. PhD thesis, Université du Québec à Trois-Rivières, 2019.
- <span id="page-63-1"></span>[2] S. VERS-E-COMMERCE, "Le spécialiste du verre technique et innovant." http ://www.verrehaget.fr/.
- <span id="page-63-2"></span>[3] A. Beggas, *Etat d art des verres dopés aux ions terres rares : Application Ampli cateur Optique*. PhD thesis, University of Eloued, 2010.
- <span id="page-63-3"></span>[4] N. Bouras, *COMPORTEMENT D'UN VERRE BOROSILICATE*. PhD thesis, 2018.
- <span id="page-63-4"></span>[5] D. Dores, L. Souza, J. Giehl, V. Ludwig, V. Silva, V. Oliveira, R. Costa, T. Pacheco, C. Rodrigues, C. Pinotti, *et al.*, "Effect of thermal treatment on morphological properties of borosilicates glass doped with silver,"
- <span id="page-63-5"></span>[6] B. Mohammed, "Modelling of calcium aluminosilicate glasses by molecular dynamics : Structure and dynamics," 09 2013.
- <span id="page-63-6"></span>[7] B. Schmidt, "Parlons sciences depuis 1993." https ://parlonssciences.ca/ressources-pedagogiques/les-stimexpliquees/quest-ce-quun-cristal.
- <span id="page-63-7"></span>[8] C. Aissani, "Etude des propriétés thermiques et structurales de la vitrocéramique sio2-al2o3-li2o-zro2-tio2-mgo-zno," 2020.
- <span id="page-63-8"></span>[9] S. Nassima, *Modélisation de la formation de cratères produits par ablation laser sur verre borosilicate BK7.* PhD thesis, Université Mouloud Mammeri, 2014.
- <span id="page-63-9"></span>[10] A. Saadaoui, "Etude comparative des propriétés thermiques et optiques des verres de type pyrex et de type cristal," 2019.
- <span id="page-63-10"></span>[11] J. Uebersfeld, "Sur quelques modes d'utilisation des cavités résonnantes en résonance paramagnétique," *Journal de Physique et le Radium*, vol. 16, no. 1, pp. 78–79, 1955.
- <span id="page-64-0"></span>[12] G. Mouthon and P. Ravussin, "Introduction aux laser," mars 2006.
- <span id="page-64-1"></span>[13] M. Masset, *Le laser CO2 en ophtalmologie : perspectives d'utilisation chez l'animal*. PhD thesis, 2011.
- <span id="page-64-2"></span>[14] A. P. Gordon, "Reflections on the first maser," *Optics and Photonics News*, vol. 21, no. 5, pp. 34–41, 2010.
- <span id="page-64-3"></span>[15] B. Valeur, "Futura." https ://www.futurasciences.com/sciences/actualites/physique-bref-premier-laser-optique-48-ans-15557/.
- <span id="page-64-4"></span>[16] M. O. Scully, "From lasers and masers to phaseonium and phasers," *Physics Reports*, vol. 219, no. 3-6, pp. 191–201, 1992.
- <span id="page-64-5"></span>[17] O. Benzaim, *Etude de la conception d'une diode laser à base de matériau InGaN/GaN*. PhD thesis.
- <span id="page-64-6"></span>[18] F. Bretenaker, "Le laser : 50 ans de découverte, edp sciences, isbn : 978-2- 7898-0517-4," Avril 2010.
- <span id="page-64-7"></span>[19] B. François, "Optique pour l'ingénieur." http ://www.optique-ingenieur.org/.
- <span id="page-64-8"></span>[20] M. Maazi, *modélisation d'une cavité à laser chimique*. PhD thesis.
- <span id="page-64-9"></span>[21] G. Agarwal, "Dressed-state lasers and masers," *Physical Review A*, vol. 42, no. 1, p. 686, 1990.
- <span id="page-64-10"></span>[22] B. Ahmed, "Réalisation d'une machine cnc de type gravure laser en exploitant le code source linuxcnc,"
- <span id="page-64-11"></span>[23] J. Zelgowski, *Etude et optimisation du procédé de gravure par laser à fibre femtoseconde dédié aux applications industrielles et médicales*. PhD thesis, Université de Strasbourg, 2014.
- <span id="page-64-12"></span>[24] G. Germain, *Contribution à l'optimisation du procédé d'usinage assisté laser*. PhD thesis, Arts et Métiers ParisTech, 2006.
- <span id="page-64-13"></span>[25] H. Daniel, "Une brève hisoire du laser, 06 février 2014 - le laser au collège et au lycée, dans le cadre du paf 2012-2013,"
- <span id="page-64-14"></span>[26] "makerslide machines." https ://www.makerslidemachines.xyz/2019/07/22/principe-fonctionnement-lasers/.
- <span id="page-64-15"></span>[27] O. Aqbour, *Etude prospective : intérêt du laser Co2 dans la cicatrisation de la face A propos de 35 cas*. PhD thesis, Université Cadi Ayyad, 2022.
- <span id="page-64-16"></span>[28] R. Brierre, "'wikimedia commons'." https ://commons.wikimedi.org.
- <span id="page-64-17"></span>[29] D. K. Patel, D. M. Patel, *et al.*, "Parametric optimization of laser engraving process for different material using grey relational technique-a review," *Patel et al*, vol. 3, no. 4, 2014.
- <span id="page-65-0"></span>[30] "trotec." https ://www.troteclaser.com/fr-dz/apprentissage-etassistance/faqs/comment-decouper-au-laser.
- <span id="page-65-1"></span>[31] "letmeknow." https ://letmeknow.fr/fr/fablab/1469-decoupeuse-laser-co2- 40w-642613800648.html.
- <span id="page-65-2"></span>[32] "lightburn." https ://lightburnsoftware.com.
- <span id="page-65-3"></span>[33] "Daycounter - engineering resources." https ://daycounter.com/Articles/LaserDrw/LaserDrw-Tutorial.phtml.
- <span id="page-65-4"></span>[34] "omtech." https ://omtechlaser.fr/products/.
- <span id="page-65-5"></span>[35] "E wiki." https ://reso-nance.org/wiki/materiel/decoupe-laser-diy/accueil.
- <span id="page-65-6"></span>[36] Y. Auger, *Risque lies aux lasers*. 2019.

#### **Résumé :**

Le verre borosilicate est un matériau largement utilisé dans diverses applications industrielles en raison de ses propriétés uniques, telles que la résistance thermique et chimique. La découpe et la gravure de ce matériau présentent des défis particuliers en raison de sa nature fragile et de sa sensibilité aux chocs mécaniques. Cette étude se concentre sur l'application du laser  $CO<sub>2</sub>$ comme outil de traitement du verre borosilicate et comment cette technologie contribue à l'innovation dans le domaine de fabrication de verrerie scientifique, en tenant en compte ses propriétés telle que la transmission, la réfraction, la viscosité, la résistance thermique, ainsi que les propriétés du laser  $CO<sub>2</sub>$  tout en exploitant des paramètres de découpe et de gravure optimaux. Ce mémoire aborde également les considérations pratiques pour l'industrialisation de ces processus, y compris les coûts, la productivité et les exigences en matière de sécurité.

**Mots clés:** Verre Borosilicate – Verrerie de laboratoire - Laser CO<sub>2</sub> - Découpe et Gravure par Laser  $CO_2$  – Machine de découpe et de gravure TROTEC laser  $CO_2$  SP series.

#### **Abstract:**

Borosilicate glass is a widely used material in various industrial applications due to its unique properties, such as thermal and chemical resistance. Cutting and engraving this material presents a particular challenge due to its fragile nature and sensitivity to mechanical shocks. This study focuses on the application of  $CO<sub>2</sub>$  laser as a tool for processing borosilicate glass and how this technology contributes to innovation in the field of scientific glassware manufacturing*,* taking into account its properties such as transmission, refraction, viscosity, thermal resistance, taking into consideration properties of  $CO<sub>2</sub>$  laser while exploiting optimal cutting and engraving settings. This work also addresses practical considerations for the industrialization of these processes, including costs, productivity and safety requirements.

**Keywords:** Borosilicate glass – laboratory glassware  $-CO<sub>2</sub>$  Laser –  $CO<sub>2</sub>$  laser cutting and engraving – Cutting and engraving machine TROTEC laser  $CO<sub>2</sub>$  SP series.

#### **ملخص:**

يعتبر زجاج البوروسليكات مادة تستخدم على نطاق واسع في مختلف التطبيقات الصناعية نظرا لخصائصه، مثل المقاومة الحرارية والكيميائية. يعتبر قطع هذه المادة ونقشها تحديا خاصة بسبب طبيعتها الهشة وحساسيتها للصدمات الميكانيكية. تركز هذه الدراسة على استخدام ليزر ثاني أكسيد الكربون كأداة معالجة لزجاج البوروسليكات وكيف تساهم هذه التكنولوجيا في الابتكار في مجال تصنيع الأواني الزجاجية العلمية ، مع الأخذ في الاعتبار خصائصه مثل النقل والانكسار واللزوجة والمقاومة الحرارية، باإلضافة إلى خصائص ليزر ثاني أكسيد الكربون مع استغالل إعدادات القطع والنقش األمثل. تتناول هذه الأطروحة أيضًا الاعتبارات العملية لتصنيع هذه العمليات، بما في ذلك التكاليف والإنتاجية ومتطلبات السلامة.

**الكلمات المفتاحية :** زجاج البوروسيليكات – زجاجيات المخبر– ليزر ثنائي اكسيد الكربون – القطع و النقش بتقنية الليزر– .TROTEC laser CO2 SP series الله قطع و النقش